ČESKÁ ZEMĚDĚLSKÁ UNIVERZITA V PRAZE FAKULTA ŽIVOTNÍHO PROSTŘEDÍ KATEDRA EKOLOGIE KRAJINY

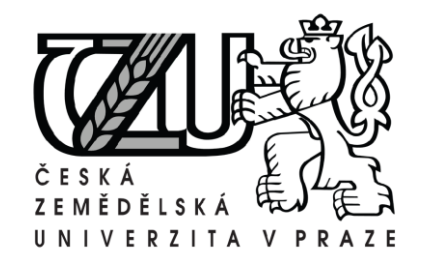

## APLIKACE PARAMETRŮ KRAJINNÉ METRIE PRO TYPIZACI POROSTŮ LESNÍ A MIMOLESNÍ ZELENĚ

Application of landscape metrics parameters for the typification of forest and nonforest vegetation

DIPLOMOVÁ PRÁCE

Diplomant: Bc. Miroslav Vlach

Vedoucí práce: Doc. Ing. Jan Skaloš, Ph.D.

2012

## ČESKÁ ZEMĚDĚLSKÁ UNIVERZITA V PRAZE

Katedra ekologie krajiny Fakulta životního prostředí

# **ZADÁNÍ DIPLOMOVÉ PRÁCE**

### **Vlach Miroslav**

Regionální environmentální správa

#### Název práce

Aplikace parametrů krajinné metrie pro typizaci porostů lesní a mimolesní zeleně

#### Anglický název

Application of landscape metrics parameters for the typification of forest and nonforest vegetation

#### Cíle práce

1) Analýza a hodnocení změn ve vývoji dřevinných porostů od poloviny 19. toletí do současnosti 2) Navržení relevantních kvantitativních charakteristik krajinné metriky pro účely typizace dřevinných porostů

#### **Metodika**

Zájmové území

- Zájmové území se nachází na Sokolovsku, je tvořeno vybranými katastrálními územími.

Použité podklady

- Mapy stabilního katastru
- Historické letecké snímky
- Ortofotomapa ČR

Na základě předem stanovených parametrů budou sledovány tyto typy dřevinných porostů:

- Kompaktní lesní porostv

- Rozptýlená zeleň (dřevinné porosty do 3 ha zcela obklopené nelesními typy land cover)
- Doprovodná liniová zeleň (podél komunikací, vodních toků atd.)

#### Harmonogram zpracování

Do 31.8.2011 - zpracování podkladů, sběr dat a zpracování podkladů v GIS, DO 31.12. - zdpracování textové a grafické části práce, do 30.4. - finalizace a odevzdání DP.

#### Rozsah textové části

min. 40 str.

#### Klíčová slova

Vývoj lesa, Sokolovsko, staré mapy, letecké snímky

#### Doporučené zdroje informací

Forman T.T., Godron, M. (1993): Krajinná ekologie. Academia, Praha.

Forman, R.T.T. (1995): Land Mosaics – the ecology of landscapes and regions. Cambridge University Press.<br>Lipský, Z. (2000): Sledování změn v kulturní krajině. Ústav aplikované ekologie ČZU, Kostelec nad Černými Lesy Löw, J., Michal, I. (2003): Krajinný ráz. Lesnická práce, Kostelec nad Černými lesy 2003. 552 stran + CD ROM. Míchal, I. (1994): Ekologická stabilita. Veronika, Brno. Nožička, J. (1957): Přehled vývoje našich lesů. SZN, Praha Poleno, Z. - VACEK, S. et al. (2007): Pěstování lesů II. Teoretická východiska pěstování lesů. Kostelec nad Černými lesy, Lesnická práce, s.r.o., 464 s. Sklenička, P. (2003): Základy krajinného plánování. Naděžda Skleničková, Praha.

Vedoucí práce Skaloš Jan, Ing., PhD.

 $k3u$ doc. RNDr. Miroslav Martiš, CSc. prof. Ing. Petr Sklenička, CSc. Vedoucí katedry Děkan fakulty

#### **Prohlášení:**

Prohlašuji, že jsem tuto diplomovou práci vypracoval samostatně, pod vedením Doc. Ing. Jana Skaloše, Ph.D., a že jsem uvedl všechny literární prameny, ze kterých jsem čerpal.

V Praze 30. 4. 2012 ………………………

### **Poděkování:**

Děkuji panu Doc. Ing. Janu Skalošovi, Ph.D., vedoucímu mé diplomové práce, za trpělivost a rady, které mi velmi pomohly při mé práci.

#### ABSTRAKT

Cílem této práce je analýza a hodnocení změn dřevinných porostů v zájmovém území okolo města Sokolova včetně navržení relevantních kvantitativních charakteristik krajinné metriky pro účely typizace a sledování vývoje těchto porostů.

Studie se zakládá na využití starých katastrálních map z let 1841-1842, černobílých měřičských leteckých snímcích z roku 1950. Dále se využila ortofotomapa ČR z roku 2010. Jednotlivé porosty byly diferenciovány do následujících kategorií: komplexní zeleň, zeleň ve volné krajině, zeleň v intravilánu a doprovodná zeleň. Získaná data byla zpracována v prostředí GIS.

Výsledky naznačují postupný nárůst rozlohy většiny sledovaných kategorií porostů, což může být způsobeno především snižováním intenzity povrchové těžby hnědého uhlí a následnou rekultivací lokalit zasažených těžbou. Celkové zastoupení trvalých dřevinných porostů vzrostlo od roku 1842 z 21,3 % na současných 34,9 % z celkové plochy zájmovém území.

Studie je součástí většího projektu, který se zabývá lesní a mimolesní zelení na krajské úrovni. Výsledky mohou prosloužit při tvorbě nových rekultivačních opatření.

Zvolená metoda tvorby mapek zeleně odpovídá velikosti zájmového území.

#### Klíčová slova

stabilní katastr, vývoj lesa, mimolesní zeleň, sídelní zeleň, ortofoto snímky, doprovodná zeleň, historické letecké snímky

#### ABSTRACT

The aim of this thesis is to analyse and evaluate the changes of the ligneous growths in the surrounding area of the town of Sokolov. The thesis aslo includes some suggestions of relevant quantification characteristics for the purpose of the landscape metrics and the observation of the growth of this vegetation.

The core of the thesis is based on a study of historical cadastral maps from 1842 - 1842 and black and white aerial photographies from 1950. The thesis also uses an orthophotomap of the Czech Republic from 2010. The particular areas were divided into the following cathegories: Accompanying greenery, Greenery in the open countryside, Settlement greenery, Compact greenery. The resulting data were processed in the GIS.

The reuslts suggest a progressive growth of the area in the majority of the observed cathegories of vegetation. This could have been particularly caused by a decrease in the intensity of brown coal quarrying and following reclamations of the damaged localities. On the whole the quantity of the perennial ligneous growths has been increasing from 21,3% in 1843 up into contemporary 34,9% of the whole area of the observed location.

The thesis is a part of a larger project which is concerned in forestal and extraforestal growths on a regional level. The results of this thesis could be helpful for new reclamation arrangements.

The chosen method of creating growth maps corresponds with the proportions of the observed area

#### Key words:

Stable cadastre, forest development, extraforestal growth, settlement greenery, orthophotographic image, supplementary growth, historical aerial photography

### **OBSAH**

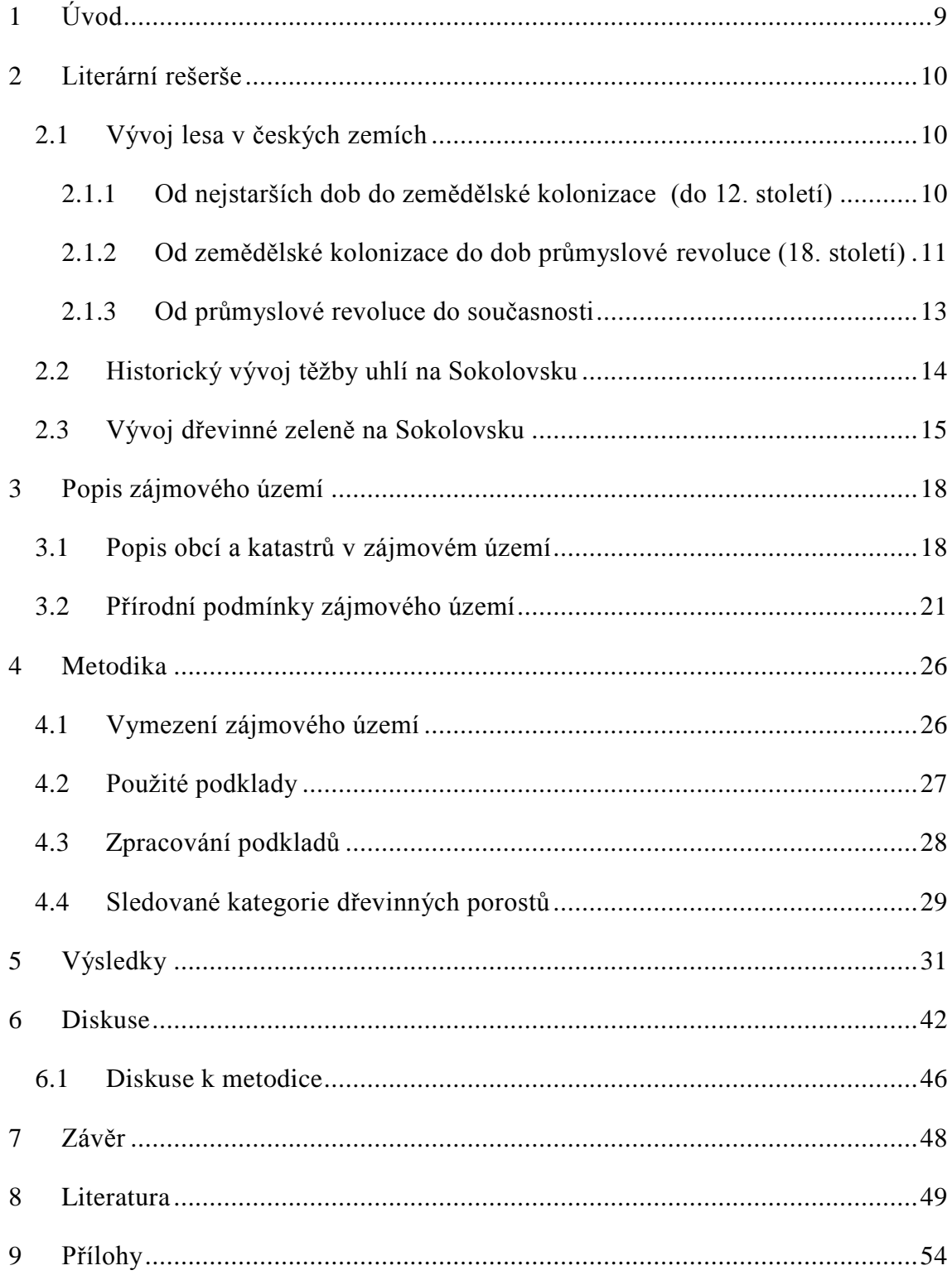

## <span id="page-8-0"></span>**1 ÚVOD**

Krajina je stále se měnící celek. Změny jsou při zpětném pohledu jasně viditelné, mohou se zaznamenat a následně vytvořit procentuální zastoupení jednotlivých kategorií krajinotvorných prvků.

Ortofoto snímky jsou nejpřesnějším způsobem vytváření map. Pomocí nich lze nejlépe sledovat změny ve využívání krajiny. Může se snadno sledovat činnost člověka v krajině. Zdali je krajina využívaná pro zemědělské účely, pro lesnickou činnost, pro povrchovou těžbu nerostů nebo k vytváření sídel.

Předložená práce sleduje změny v dřevinných porostech. Je porovnáváno jejich plošné zastoupení, procentuální zastoupení v jednotlivých časových horizontech a míra zachování porostů na lokalitě v rozmezí let 1950 a 2010.

Svoji roli ve změně krajiny na Sokolovsku sehrálo zakládání průmyslových závodů, jako byly minerální závody, kde se začalo topit uhlím po roce 1800, sklárny, prádelny a textilky, zatímco nástup nových technologií podmínil další těžbu až v druhé polovině 19. století (Trpáková et al., 2009).

### <span id="page-9-0"></span>**2 LITERÁRNÍ REŠERŠE**

První vliv na přírodu měl už prehistorický člověk jako predátor jedlých rostlin a živočichů. Tato predace však krajinu nijak podstatně nezměnila (změny byly srovnatelné s těmi, které dnes působí šimpanzi). První významný impakt v krajině se objevil v období neolitu (Lipský, 2000, Löw a Míchal, 2003). Teprve používáním ohně se lidé začali projevovat v krajině výrazněji (Forman, 1993).

Krajina je stále se dynamicky vyvíjející celek (Sklenička, 2003). Z pohledu právního definuje zákon krajinu jako část zemského povrchu s charakteristickým reliéfem, tvořenou souborem funkčně propojených ekosystémů (Zákon o ochraně přírody a krajiny 114/1992 sb). Definici krajiny z geografického hlediska uvedl Toll (1950) jako část zemského povrchu, která podle svého vnějšího obrazu a vzájemného působení svých jevů, tvoří prostorovou jednotku určitého charakteru a na geograficky přirozených hranicích přechází v krajiny jiného charakteru. Dále lze nahlížet na krajinu z pohledu architektonického, geomorfologického, uměleckého, demografického a historického (Sklenička, 2003). Historické hledisko a historické využití krajiny je stěžejní v této předložené práci. Definice historického pojetí krajiny podle Prof. Skleničky (2003) vysvětluje krajinu jako území s vývojem geopolitickým, hospodářským a kulturním v závislosti na přírodních podmínkách, vyplývajících v podstatě ze zeměpisné polohy.

#### <span id="page-9-1"></span>**2.1 VÝVOJ LESA V ČESKÝCH ZEMÍCH**

### <span id="page-9-2"></span>**2.1.1 OD NEJSTARŠÍCH DOB DO ZEMĚDĚLSKÉ KOLONIZACE (DO 12. STOLETÍ)**

Vhodnější podmínky pro rozšíření lesů vznikly u nás teprve v době poledové, začínající mesolitem (8000- 2500 před n. l.), kdy se již počaly tvořit v zbahněných místech rašeliny, které nám pomáhají zkonstruovat ucelenější obraz vývoje lesů v době poledové (Nožička, 1957).

V době kamenné (asi před 7000 lety) dochází k prvnímu vědomému zemědělství. Nastupuje žárové zemědělství doprovázené klučením lesů. K prvním zásahům do lesa tohoto druhu docházelo v nejpříznivějších polohách – v nížinách, v rovinatých terénech, na příznivých půdách (zejména na spraších), poblíž vodních toků (Poleno, 2003).

V neolitu (4300 – 2200 před n. l.) je původní les stále více ničen vypalováním a vypásáním porostů (Sklenička, 2003). Významnou změnou v tomto období je objev primitivní orby – tato skutečnost umožňuje vznik stabilních osad, les je vytlačován až na jejich okraje (Sklenička, 2003).

V době železné se osídlení našich zemí dále rozšiřovalo a zvýšila se spotřeba dříví na stavbu zemědělských osad. Rovněž v období keltské kultury (přibližně 500 před n. l.) si budování keltských měst (oppid) vyžádalo značného množství stavebního dříví, zatím co stále větší zalidňování českých zemí bylo podnětem k trvale stoupající spotřebě dříví palivového i užitkového (Nožička, 1957).

Změny v souvislém osídlení v době římské a stěhování národů (od 1. stol př. n. l. do 6. stol. po n. l.) měly podstatný význam pro šíření kulturní stepi na úkor lesa (Bluďovský et al., 1998).

Na počátku 6. století za slovanského osidlování lze mluvit o přírodním lese, vyvíjejícím se pod vlivem přírodních a klimatických podmínek v oblastech pohraničních hor a Českomoravské vysočiny až k ústí Sázavy. Druhotnou sukcesí vznikly lesy v opuštěných oblastech souvislého osídlení, v části jižních Čech, na Plzeňsku a západní Moravě (Bluďovský et al., 1998).

### <span id="page-10-0"></span>**2.1.2 OD ZEMĚDĚLSKÉ KOLONIZACE DO DOB PRŮMYSLOVÉ REVOLUCE (18. STOLETÍ)**

Budování nových osad a od 13. století i měst vyžadovalo velmi mnoho stavebního dříví, stále rostoucí zalidněnost a rozvoj pivovarství a dolování zvyšovaly v našich zemích spotřebu palivového i užitkového dříví, přece jen ohromné zásoby v tehdejších lesích mohly dobře uspokojit všechny nemalé nároky (Nožička, 1957).

Z doby Kalovy (Karla IV, 14. století) se o českých lesích zdůrazňovalo, že jejich "hustost a dřevie divá vysokost ve mnohých krajích světa slavně jest oznámena", přece jen bystrému postřehu Karlovu, který si zřejmě dobře uvědomoval velký význam lesů, neušlo, že královské lesy byly "v některých krajinách porúbané, vykopané a některé vyorané". Proto dal Karel IV. okolo r. 1350 připravit v návrhu svého zákoníku, zv. "Maiestas Carolina", též přísná ustanovení na ochranu lesů. Lovčím a hajným se v královských lesích pod trestem ztráty pravé ruky zakazuje kácet dříví mino souše a vývraty ("leč toliko souš anebo což by větrem padlo") (Nožička, 1957).

Za husitských válek (1420-1437), při kterých u nás zpustlo a bylo vypáleno mnoho vesnic a dvorců, značně poklesl počet obyvatelstva, zastavil se vývoj společnosti a nových technologií. Tyto okolnosti nezůstaly bez vlivu na další vývoj našich lesů, jimž nebyl poskytnut žádný oddech po velkém náporu, který zažívaly v dobách Karla IV., kdy byl velký hospodářský rozmach (Nožička, 1957).

Koncem 15. století a v 16. století dochází k hospodářskému rozvoji a jsou doklady o přeměně lesů na pole a louky. V hospodářství velkostatků nastává přechod od systému poddanské renty jako hlavního zdroje příjmů k systému režijního hospodářství, těžby dřeva se stávají nezanedbatelnou částí celkových příjmů. Hospodaření v lesích je věnována větší pozornost, stoupá význam lesního personálu i jeho zodpovědnost. Pro hospodaření v lesích jsou vydávány na jednotlivých panstvích lesní instrukce a řády (Bluďovský et al., 1998).

V druhé polovině 16. století vznikla nová zvláštní kategorii lesů, která byla tvořena lesy rezervovanými pro potřebu státních dolů a hutí, zejména v Kutné Hoře a v Krušnohoří. V okolí těchto těžebních podniků byly již všechny lesy vykáceny, proto se pro jejich potřeby rezervovaly vzdálenější lesy. Pro kutnohorské doly to byly zejména lesy v Krkonoších, dřevo se plavilo po Labi do Kolína (zde byl zřejmě velký dřevosklad) a dál bylo dopravováno koňskými potahy (Poleno, 2003).

Navzdory počínající pěstební péči byly lesy koncem 16. století silně zdevastovány. Krkonošské lesy, vyhrazené pro doly, byly z velké části vykáceny, vyklučené a přeměněné na pole, dědiny louky a pastviny, v celé oblasti se hojně pásl dobytek (Bluďovský et al., 1998).

V průběhu třicetileté války byly lesy ničeny bojujícími a tábořícími armádami, přesto se v horských oblastech nacházelo velké množství nedotčených míst. Poválečná obnova měst a vesnic si vyžadovala velké množství stavebního dřeva, což opět vedlo k plundrování lesních porostů (Poleno, 2003).

V první polovině 18. století dochází v Českých zemích k prvním pokusům o hospodářskou úpravu lesů. Cílem majitelů je zvýšit a vyrovnat výnosy z těžby a následně výhodně prodat dřevo (Tatarinov, 2011). Tato úprava byla do praxe uvedena na panství Chýnov v jižních Čechách. Její nevýhoda spočívala v tom, že elaborát řešil pouze výši těžeb nikoliv podrobné těžební postupy a následné zalesňovací plány. Porosty byly rozděleny do šesti věkových kategorií (Poleno, 2003).

V druhé polovině 18. století vedl velký zájem o dřevo k devastaci lesů (ve snaze dosáhnout co největších okamžitých zisků), která vyvolala tendenci upravit hospodaření v lesích ze strany státních orgánů tak, aby lesy zůstaly jako surovinová základna zachovány a byla zajištěna jejich trvalá výnosnost, což vedlo k vydání lesních řádů císařovnou Marií Terezií (1754 až 1755) (Bluďovský et al., 1998).

Nejstarší údaje o rozlohách českých lesů se datují do doby tereziánského katastru z let 1756 až 1757. Rozlohy lesů jsou značně nepřesné, to je způsobené podváděním především velkých vlastníků lesa při vyměřování daní. Větší část lesů z těchto dob (55 %) je vykazována jako mýtina nebo porostlina, zbývající část plochy (45 %) byla označena jako vzrostlý les (Bluďovský et al., 1998).

#### <span id="page-12-0"></span>**2.1.3 OD PRŮMYSLOVÉ REVOLUCE DO SOUČASNOSTI**

V 19. století dosahuje výměra lesů svého vývojového minima (Sýkora, 1998).

První, kdo proti těmto generálním pravidlům vystoupil a zdůraznil nutnost rozlišování lesů podle růstových podmínek, byl na začátku 19. století německý lesník Pfeil, který v roce 1822 ve své dvousvazkové lesnické příručce formuloval tzv. "železný zákon místního stanoviště" (Poleno, 2009).

V 19. století nastal zásadní zlom, kdy lesní porosty ztratily až na výjimky svou přirozenost. To je doba, kdy prakticky zcela vymizely listnaté porosty bučin a doubrav a byly nahrazeny kulturními smrčinami (Plieninger a Monitoring, 2011). Cílená a mnohagenerační výchova lesníků k produkci smrkového dříví ve vysokokmenném pasečném lese s pravidelně rozvrženými obmýtními dobami, a tím i pravidelnými zisky z těžby, se stala a prakticky dodnes zůstává základem lesního hospodářství (Löw a Míchal, 2003).

Ve 2. polovině 19. století se již začaly projevovat změny vyvolané industrializací v průmyslu i v zemědělství. Střídání plodin a hnojení pozemků vedlo k menší potřebě zemědělské půdy. Dochází k zalesňování chudých, špatně přístupných půd a ploch enkláv v lesních komplexech (Bluďovský et al., 1998).

Dobývání minerálů také mění tvářnost krajiny. Lámání kamene, dobývání písku a zvláště pak povrchová těžba uhlí a ostatních surovin dosahují mnohdy takové intenzity, která přesahuje adaptační možnosti tam žijících druhů či dokonce celých ekosystémů. Výsledkem těžební činnosti jsou dlouhodobé nezhojené jizvy v krajině (Forman Godron, 1993).

Civilizační změny, zejména ve 2. polovině 20. století vyvolaly další požadavky na lesní porosty, které nesouvisejí s dřevoprodukční funkcí. Došlo ke zvětšení ploch lesů, kde je hospodaření podřízeno jiným funkcím. Zvýšil se zájem o vodohospodářskou a rekreační funkci lesů, se kterým souvisí i tlak na umisťování rekreačních objektů na lesní půdě, lesy jsou z velké části poškozovány imisemi a jejich výměra snižována v důsledku výstavby sídel, průmyslových zón, komunikací a těžbou nerostných surovin (Bluďovský et al., 1998).

Po roce 1990 došlo k rozdělení státní správy lesů mezi ministerstvo zemědělství a ministerstvo životního prostředí. MZe zůstalo ústředním orgánem ve správě majetku Lesů ČR. MŽP zajištuje vrchní dozor nad životním prostředím a nad lesy v národních parcích (Oliva, 2006).

### <span id="page-13-0"></span>**2.2 HISTORICKÝ VÝVOJ TĚŽBY UHLÍ NA SOKOLOVSKU**

První zmínky o existenci uhlí na Sokolovsku pocházejí z 16. století, v souvislosti s teplými léčivými prameny. První průmyslové využívání černého zlata se datuje ke konci 18. století v "minerálních závodech" jako chemická surovina. S rozvojem minerálních závodů roste i poptávka po uhlí. V první polovině 19. století vniká nespočet menších lomů a dolů především u výchozů slojí. Uhlí se začíná používat k topení. Prvními závody, kde se takto topí, jsou sklárny a porcelánky. S rozvojem parního stroje se uhlí dostává i do ostatních odvětví průmyslu. Těžba uhlí byla vzhledem k velmi těžké ruční práci a chybějící efektivní dopravě stále nízká, v roce 1860 dosáhla celkem 102 625 tun (Dimitrovský, 2001).

Výraznější intenzifikace těžby byla spojena s otevřením Buštěhradské dráhy, vedoucí z Karlových Varů do Chebu. Díky této dopravní tepně vzrostla poptávka po uhlí od roku 1860 do roku 1872 na pětinásobek a v roce 1886 už těžba překročila milión tun uhlí za rok (Město Sokolov, 2007).

Řeka Ohře musela v některých svých částech projít nákladnou regulací tak, aby umožnila plánovanou těžební činnost. Do roku 1945 byly v lomech v sokolovském revíru zajištovány těžební práce parními rypadly a doprava lanovkami nebo řetězovkami. Po druhé světové válce se především doprava zmodernizovala, byly nasazeny parní lokomotivy, které značně zvýšily efektivitu práce. První dvojice velkostrojů, rypadlo K 800 a zakladač ZD 2100, byly do revíru dodány už v roce 1960. Od roku 1957 každoroční produkce lomů stoupala až do roku 1983, kdy bylo dosaženo historického maxima 22 608 000 tun vytěženého uhlí (Dimitrovský, 2001).

V roce 1995 se ukončila hlubinná těžba a dále pokračuje jen těžba povrchová. V současnosti Sokolovská uhelná těží 7 mil. tun uhlí ročně a v blízké budoucnosti bude toto číslo dále klesat. Plánovaný konec těžební činnosti se odhaduje na roky 2025 až 2030 (Cichocki, 2011).

### <span id="page-14-0"></span>**2.3 VÝVOJ DŘEVINNÉ ZELENĚ NA SOKOLOVSKU**

Sokolovsko bylo do konce 18. století běžným zemědělským krajem. Od tohoto období nastává pomalý přerod ze zemědělského využití k důlní činnosti, což mělo vliv i na místní zeleň. Německé dějiny Sokolovska zaznamenávají, že v roce 1797 musela ustoupit uhelnému dolování první chmelnice (Prokop, 1999).

S příchodem intenzivního dobývání se důlní činnosti musela podřídit nejen zeleň, ale i celé vesnice. Při posuzování proměny osídlení na Sokolovsku můžeme připomenout fakt, že většina sídel byla založena v říčních nivách Ohře a Svratky nebo v potočních nivách (Trpáková et al., 2009).

V důsledku vzniklých radikálních změn lesního prostředí neustálou depozicí emisemi se přistoupilo ke změně druhové skladby, využívají se většinou dřeviny ze zahraničí (introdukované), které jsou mnohem odolnější proti škodlivému působení imisí (Dimitrovský, 2001).

Proces zalesňování nadložních hornin a zemin uložených na povrchu recentních útvarů s počátečními extrémními stanovištními podmínkami je pro vývoj dřevin obtížný. Vznikající lesní porosty na těchto lokalitách jsou proto zařazovány v souladu s lesním zákonem do kategorie lesů ochranných (zvláštního určení), kde plní, kromě rozšíření produkční základny lesa, především funkce úpravy klimatických hydrických poměrů krajiny, ovlivňují půdotvorný proces, stabilizují povrch výsypek a plní i funkce sociální, zdravotní a estetické (Čermák et al., 2002).

Důležité funkce zeleně ve volné krajině

- Biologická funkce: stabilizace ekologických vazeb
- Meliorační funkce: zlepšení mikroklimatických a biologických poměrů
- Izolační funkce: ochrana před prachem, zápachem, hlukem, výfukovými plyny, atd.
- Asanční funkce: zlepšování hygienických poměrů na výsypkách, tvorba kyslíku
- Kulturní funkce: uchovávání a zvýraznění kulturního charakteru krajiny
- Estetická funkce: stupňuje estetické kvality území
- Naučná funkce: výchova k estetice a ochraně přírody, přírodních jevů
- Rekreační funkce: zvýšení rekreačního potenciálu území
- Produkční funkce: produkce ovoce, dřeva, proutí, energetická hodnota (Kolařík et al., 2003)

Dle způsobu vzniku rozlišujeme:

- Přirozené (spontánní) vzniklé přirozeným způsobem
- Kulturní (umělé) založené účelně
- Kombinované kombinace předchozích (Kolařík et al.,, 2010)

Lesnická rekultivace na Sokolovsku:

- a) lesnická rekultivace ukončená 1451 ha
- b) lesnická rekultivace rozpracovaná 744 ha
- c) lesnická rekultivace plánovaná 4979 ha

Celková plošná výměra lesů na výsypkách bude tedy 7174 ha (Dimitrovský, 2001).

Veškerá dřevinná zeleň v zájmovém území zaujímá v současnosti 34,9% celkové plochy. Jednotlivé kategorie zeleně vůči celkové ploše zastupují:

Sídelní zeleň 1,8 %

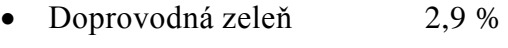

- Zeleň ve volné krajině 5,5 %
- Komplexní zeleň 24,7 %

## <span id="page-17-0"></span>**3 POPIS ZÁJMOVÉHO ÚZEMÍ**

Zájmové území se nachází v Karlovarském kraji, přibližně 20 km JZ od města Karlovy Vary.

Obr. 1. - Zájmové území

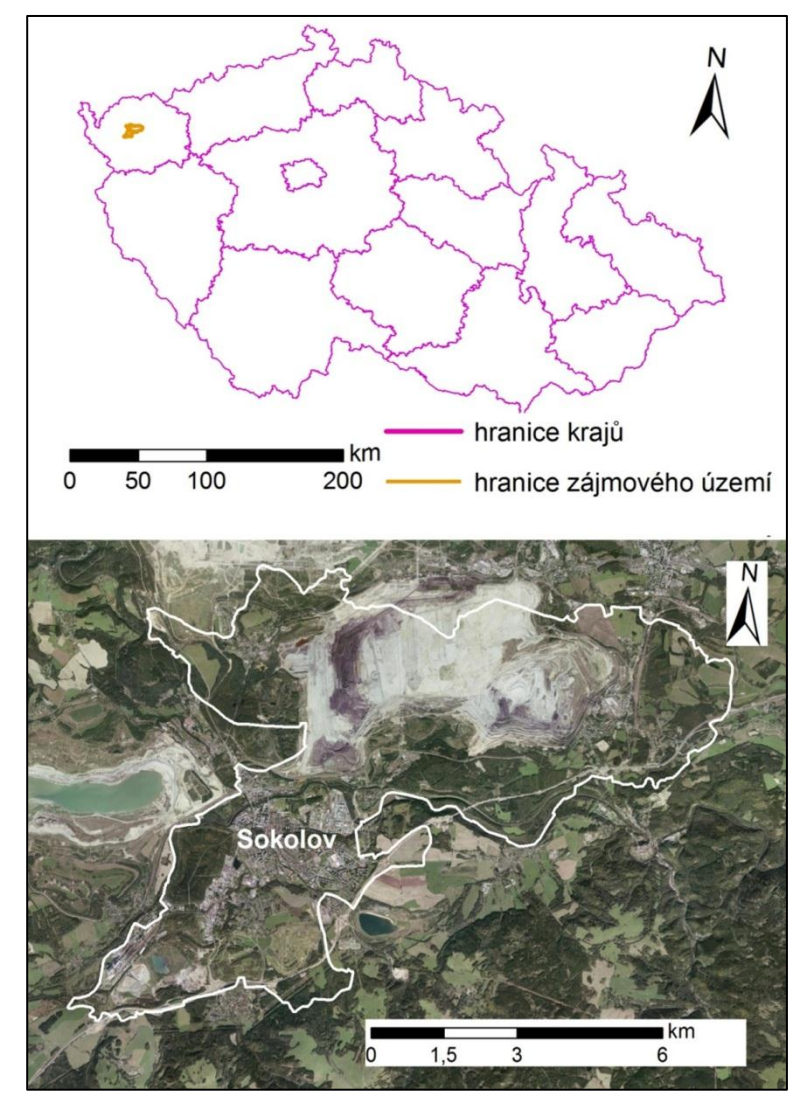

Zdroj: Cenia, 2012

Největší aglomerací v oblasti je Sokolov. Sokolov má cca 24 700 obyvatel a je to město prosperující z povrchové těžby uhlí a jeho následného zpracování [\(Město](http://www.sokolov.cz/) Sokolov, 2007). Územím protéká řeka Ohře. Ta je využívána jako zdroj užitkové vody pro tamní průmysl.

## <span id="page-17-1"></span>**3.1 POPIS OBCÍ A KATASTRŮ V ZÁJMOVÉM ÚZEMÍ**

DOLNÍ RYCHNOV

První zpráva o obci se datuje k roku 1309, kdy byl Albert Nothaft vyzván tepelským klášterem k úhradě za obsazený Rychnov. V katastru Dolní Rychnov byl v roce 1797.

Moderní dějiny obce by svůj počátek mohly stanovit na rok 1991, kdy se k 1. 1. obec osamostatnila (Obec Dolní Rychnov u Sokolova).

#### CHRANIŠOV

První zmínky o obci pocházejí až z konce 14. století.

Část obce a většina katastru je poznamenaná těžbou. Východní část území je ohraničena Loketskou výsypkou (Trpáková et al., 2009). Chranišov je částí Nového Sedla.

#### KRÁLOVSKÉ POŘÍČÍ

Již z roku 1240 se dochovaly písemné doklady o založení obce. Tehdy už bylo součástí Sokolovského panství, které od 14. století vlastnil Nothaftové (Trpáková et al., 2009).

Lom Družba je od obce vzdálen pouhých 500 m. Většina katastru (cca 80 %) byla nebo bude postižena povrchovou těžbou. Po ukončení těžby (v roce 2030 – 2040) bude povrchová jáma zaplavena vodou a vznikne jezero s velkým potenciálem k rekreačnímu využívání (Královské Poříčí).

#### LOMNICE U SOKOLOVA

Nejstarší dochované písemnosti o obci pocházejí z roku 1339. V roce 1621 byla vesnice vypálena a vypleněna generálem Mansfeldem (Trpáková et al., 2009).

V 80. letech minulého století musela v Lomnici ustoupit důlní činnosti část obce pojmenovaná Lesík a silnice spojující obec s Kraslicemi. V současnosti tvoří plochu katastru obce cca 20 % velkolom Jiří. Na severozápadě obce se dokončuje rozsáhlá rekultivace výsypky.

#### LOUČKY U LOKTE

Historie obce se traduje až k roku 1397, z něhož jsou první písemné zmínky, ale zároveň se odhaduje, že je obec ještě starší (Trpáková et al., 2009).

Katastrem obce prochází důležitá železniční tepna spojující lom Družba s jeho odběrateli. Dále zde vede rychlostní komunikace R6, která spojuje Karlovy Vary a Cheb.

#### NOVÉ SEDLO U LOKTE

Stejně jako u města Loučky jsou první písemné památky o obci datovány k roku 1397, ale i zde je skutečný zrod obce odhadován dříve (Trpáková et al., 2009).

Město leží v nadmořské výšce 440 až 484 m, což je nejvyšší bod Chodovské pánve. Územím protéká Loučský potok, který svádí přebytečnou vodu do řeky Ohře. Nové Sedlo je značně průmyslové město. Nejznámějšími produkty je obalové sklo. Ve městě se nachází velké seřaďovací nádraží, které slouží především k odvozu uhlí z lomu Družba (Oficiální stránky města Nové Sedlo).

#### **SOKOLOV**

Nejstarší písemná zpráva o Sokolovu (do roku 1948 Falknově Ohři) je z 13. dubna 1279, kdy byl v držení Nothaftů. Král Václav IV. udělil městu několik privilegií včetně hrdelního soudu. Císař Zikmund Lucemburský zapsal po husitských válkách loketský kraj a Sokolov jako zástavu Šlikům. Běhen třicetileté války byl Sokolov několikrát vypleněn a v roce 1648 postihl hrad a město požár. V roce 1873 a 1874 postihl město další požár, který zničil znovu obnovené historické centrum, takže došlo k nové výstavbě (Trpáková et al., 2009).

Na počátku třicátých let 19. století se začalo město rozrůstat za své původní hradby, které byly z větší části postupně rozebrány. Městem procházela císařská silnice z Karlových Varů do Chebu. Hlavním impulsem pro rozvoj důlní činnosti byl v roce 1870 rozvoj železnice, konkrétně dráhy z Buštěhradu od Chomutova a dále do Chebu. V roce 1880 dolování ustoupila poslední chmelnice a dříve zemědělská oblast se stala ryze průmyslovou. Nové pracovní příležitosti nalákaly do oblasti mnoho vnitrostátních obyvatel. S průmyslem rostl i Sokolov (Město Sokolov).

Zatímco v roce 1890 bylo ve městě 550 domů a 5 449 obyvatel, sčítání v roce 1910 zde zjistilo 726 domů a 8 866 obyvatel. Po Mnichovské dohodě 29. 9. 1938 se Sokolov stal součástí německé říše. Po válce bylo město z jedné čtvrtiny zničeno, téměř neexistovalo zásobování ani jiná doprava. Velkým problémem byl také odsun cca 5000 Němců. Po roce 1945 se začali do města pomalu vracet Češi z Čech i emigranti (Prokop, 1999).

V současnosti žije v Sokolově 24 402 obyvatel (údaj k 1. 1. 2011) (http://www.czso.cz). Hlavním průmyslovým odvětvím je těžba uhlí, která v současnosti stagnuje, až naopak dochází k poklesu nabídky pracovních míst.

Katastrální území tvoří přibližně ze čtvrtiny zrekultivovaná výsypka v západní části území.

#### TISOVÁ U SOKOLOVA

Obec byla založena v nivě Ohře a první písemné zprávy jsou z roku 1410, kdy byla v majetku Nothaftů (Trpáková et al., 2009).

Obec leží na soutoku říčky Tisové a Ohře. Celé území je poznamenáno důlní činností. Největší změny způsobil důl Antonín, který přetěžil původní nivu na pravém břehu směrem do Citic a Dolního Rychnova. Část obce, která nebyla přetěžena, byla zbourána při výstavbě elektrárny (1960-1962) a kombinátu na zpracování uhlí. Část území zaujímá výsypka Silvestr (Trpáková et al., 2009).

### <span id="page-20-0"></span>**3.2 PŘÍRODNÍ PODMÍNKY ZÁJMOVÉHO ÚZEMÍ**

#### GEOLOGIE A GEOMORFOLOGIE

Území Západních Čech, stejně jako většina České republiky, je součástí rozsáhlého regionálně-geologické jednotky zvané Český masiv. Až v říčně-jezerním prostředí v době starších třetihor (eocénu) se na Sokolovsku a Karlovarsku uložily hrubozrnné pískovce a slabě zpevněné slepence starosedelského souvrství (Zahradnický et al., 2004).

Území se do dnešní podoby začalo formovat před přibližně 25 milióny lety, kdy se vlivem zvedání Krušných hor vytvářela na východním úpatí pánevní deprese. To vyvolalo rozsáhlé podmáčení a místní zaplavení, vznikala jezera a ta dala základ vzniku uhelných vrstev. Z postupně průtočných jezer vznikala řeka Ohře. Široké geologické podloží je tvořeno především usazeninami, a to tzv. Starosedelským souvrstvím a hnědouhelnými vrstvami (Krása, 2004).

Lesní půdy v Krušných horách vykazovaly už v třicátých letech zřetelně vyšší kyselost než na obdobných ekotopech jiných lesních oblastí. Vedle dlouhodobého působení průmyslových imisí však zde k zániku lesa v sedmdesátých letech výrazně přispěla technokraticky prosazovaná snaha o "záchranu dřevní hmoty" (Míchal, 1994).

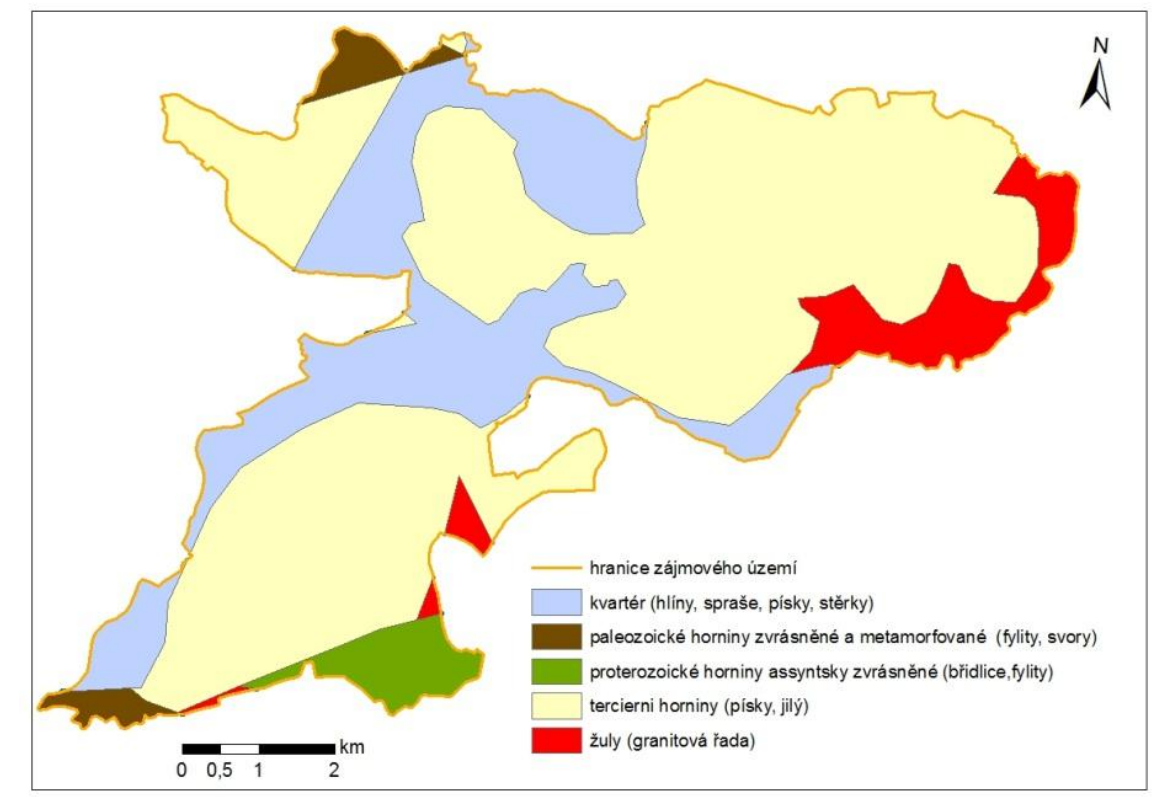

#### Obr. 2. - Geografická mapa zájmového území

Zdroj: Cenia, 2012

#### KLIMA

Dlouhodobé průměrné roční srážky na Sokolovsku jsou 601-700mm. Průměrná roční teplota se pohybuje mezi 7,1-8°C. Nejteplejším měsícem v roce bývá červenec, naopak nejchladnějším leden (Krása, 2004). Klima v zájmovém území částečně ovlivňuje velkolom Jiří a Družba. Absence vegetace na ploše přesahující 1 560 ha (velikost lomu zasahující do zájmového území) se negativně projeví na místním mikroklimatu.

#### HYDROLOGIE

Tok řeky Ohře si zachoval svůj přirozený charakter s výjimkou zpevněných břehů u mostů, řeka si stále udržuje svůj systém ramen a meandrů (Trepková, 2009).

V Sokolově do Ohře vtékají další 2 řeky. Z levé strany je to v Krušných horách pramenící řeka Svatava a z pravé strany do Ohře vtéká Lobezský potok, který pramení v Slavkovském lese (Krása, 2004).

Voda se využívá v posledních desetiletích k zaplavování rekultivovaných oblastí a tvoří se nová jezera.

#### OVZDUŠÍ

Kvalitu ovzduší na Sokolovsku výrazně negativně ovlivňuje těžba hnědého uhlí a jeho následné zpracování v elektrárnách a chemičkách.

Mezi základní sledované znečišťující látky, vznikající především při spalování tuhých a kapalných paliv a vypouštěné do ovzduší, patří tuhé látky (polétavý prach, popílek), oxid siřičitý (SO2), oxidy dusíku (NO<sub>x</sub>), oxid uhelnatý (CO) a uhlovodíky (C<sub>x</sub>H<sub>y</sub>) (Krása, 2004). Před odsířením spaloven hnědého uhlí, v roce 1995 byla naměřená průměrná hodnota SO<sub>2</sub> 62 µg/m<sup>3</sup>, což je těžké znečištění, ale v zimních měsících dosahují až 500  $\mu$ g/m<sup>3</sup> (Cyrys et al., 1995).

#### POTENCIÁLNÍ PŘIROZENÁ VEGETACE

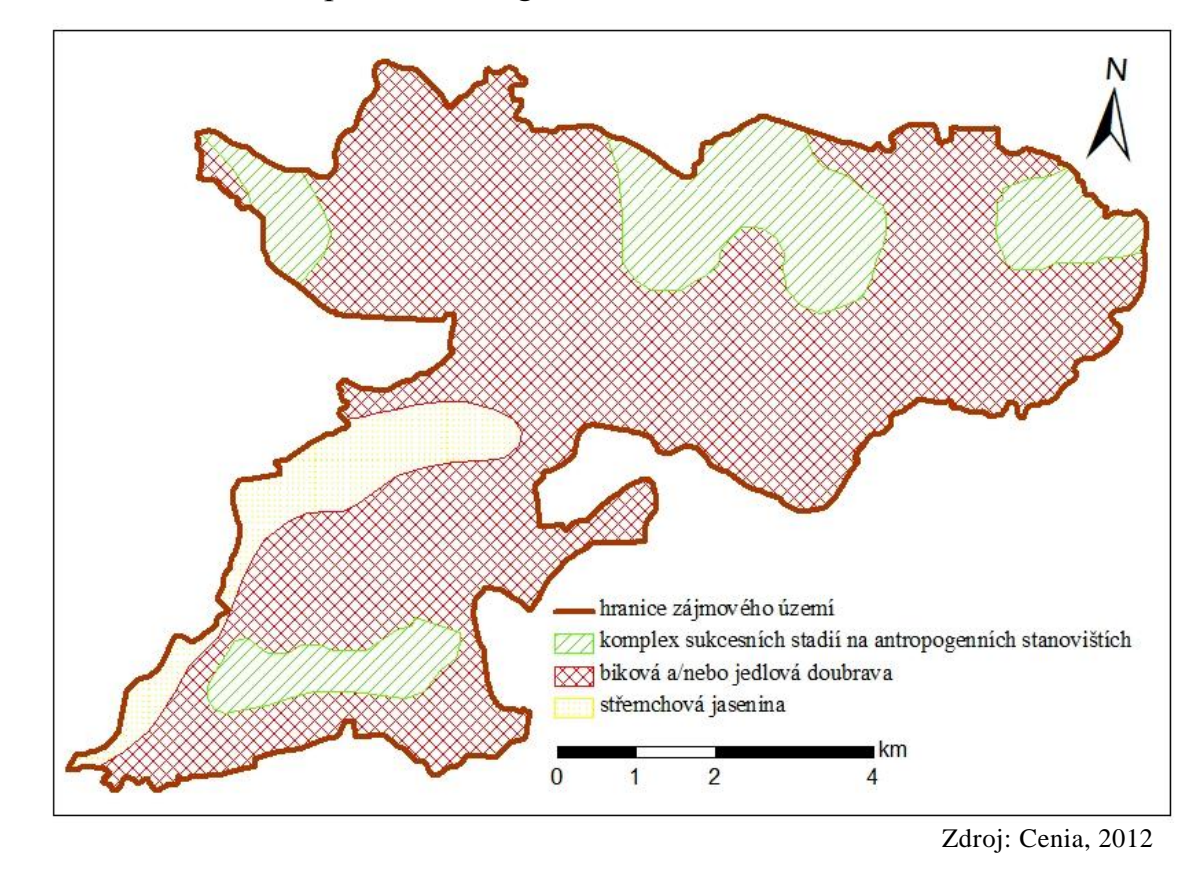

### Obr. 3. - Potenciální přirozená vegetace

Kdyby nedošlo v minulosti k zásahu člověka, pokrývala by většinu zájmového území jedlová doubrava.

#### AKTUÁLNÍ LAND COVER

Dle hodnot ze současných ortofotosnímků je zájmové území tvořeno z 29,8 % lomy a výsypkami. Z toho se dá vyvodit, že v regionu je povrchová těžba hlavní činností, která ovlivňuje krajinu. Obrovské povrchové lomy brání ve volném pohybu krajinou (příloha 5.). Dva největší lomy nesou názvy Jiří a Družba. Jiří leží na místě bývalé obce Albertov a na jejím přilehlém okolí. Dle plánu rekultivace se jejich zbytkové jámy z větší části v roce 2038 zatopí a vznikne jezero Jiří-Družba. To bude mít dvojnásobnou rozlohu oproti současnému největšímu jezeru v okolí, jezeru Medard (493,44 ha), které se nachází severozápadně od Sokolova. Jezero Jiří-Družba bude mít, po úplném napuštění v roce 2046 nebo až 2053, rozlohu 1 312,3 ha. Tato hodnota tvoří 78 % ze všech nyní otevřených lomů v zájmovém území (Pecharová et

al., 2011). Lze předpokládat velké zvýšení cestovního ruchu spojeného především s vodními sporty, jako jsou vodní lyže, vodní skútry, windsurfing a podobné.

### <span id="page-25-0"></span>**4 METODIKA**

### <span id="page-25-1"></span>**4.1 VYMEZENÍ ZÁJMOVÉHO ÚZEMÍ**

Práce navazuje na výsledky předešlého výzkumu, provedeného Ing. Vláčilovou (2011). Ta sledovala změny vývoji dřevinných porostů s využitím následujících map vojenského mapování:

- 1. vojenské mapování 1764 1772 v Čechách, Moravě a Slezsku (Sklenička, 2003)
- 2. vojenské mapování 1806 1866 v Čechách, Moravě a Slezsku (Sklenička, 2003)
- 3. vojenské mapování v Čechách 1877 1880, na Moravě a Slezsku  $(1876 - 1878)$

Zájmové území této diplomové práce kopíruje zkoumané lokality (Vláčilová, 2011) a dále prohlubuje poznatky o dynamice vývoje dřevinné vegetace v krajině. Hlavním kritériem pro výběr zájmového území v práci Vláčilové (2011) byla dostupnost všech vojenských map.

Zájmové území zpracovávané v předložené práci má celkovou rozlohu 5 660 ha. Rozkládá se na území následujících 8 katastrálních území.

- Dolní Rychnov 517,7 ha
- Chranišov 202,4 ha
- Královské Poříčí 1240,2 ha
- Lomnice u Sokolova 852.7 ha
- Loučky u Lokte 457 ha
- Nové Sedlo u Lokte 1053,9 ha
- Sokolov 942,8 ha
- Tisová u Sokolova 393,9 ha

Předložená práce se liší od studie Ing. Vláčilově především mapovými podklady, z kterých výsledná data pocházejí. Dále se odlišuje v kategoriích porostů. Studie Vláčilové zpracovává tři kategorie porostů. Tato práce pracuje se 4 kategoriemi porostů, z nichž se shodují svým charakterem pouze dvě – komplexní porosty a porosty ve volné krajině.

### <span id="page-26-0"></span>**4.2 POUŽITÉ PODKLADY**

V rámci diplomové práce byly využity následující podklady:

#### STARÉ MAPY STABILNÍHO KATASTRU

Optimálním informačním fondem jsou mapy a písemné části stabilního katastru (1840 - 1843) v měřítku 1:2880 umožňující komplexní popsání historického landcover a landuse kdekoliv v České republice, tedy i v sokolovské hnědouhelné pánvi. Mapy se vyznačují na svoji dobu značnou přesností a přehledností, to i proto, že jsou kolorované. Byly pořizovány na formát A3 a byly aktualizovány. Vznikly na základě patentu z roku 1817, kdy byla stanovena pro každou obec povinnost zhotovit mapu, ve které bude vyznačen rozsah obce a veškeré pozemky, jež se liší kulturou nebo vlastnictvím, jakož i budovy v sáhovém měřítku, tj. 1" = 40° (1 palec  $= 40$  sáhů), nebo v poměru zmenšení 1 :2880 (Trpáková et al., 2009).

#### HISTORICKÉ LETECKÉ SNÍMKY Z ROKU 1950

Ortofotomapy z roku 1950 jsou v rastrové podobě naskenované ve vysokém rozlišení. Toto vysoké rozlišení umožnilo rozpoznávání objektů i při měřítku 1:1000. Detailní zobrazení velice zpřesňuje finální data. Mapa je výsledkem digitálního zpracování celoplošného leteckého snímkování. Historická ortofotomapa ČR je jedním z výstupů projektu 1. etapa Národní inventarizace kontaminovaných míst – NIKM (2009-2012), který je zaměřen na přípravu plošné inventarizace míst s ekologickou zátěží na území ČR (Suchánek et al., 2010).

#### ORTOFOTOMAPA ČR (CENIA, 2010)

Současné letecké snímky byly vytvořeny v roce 2010. Již 25 let pořizuje lidstvo snímky Země pomocí automatických družice - např. LANDSAT(americká), SPOT (francouzská) (Janoutová, 2009). Pro Cenii dodává aktualizace ortofotomap společnost GEODIS. Každý rok dochází k aktualizaci části území České republiky, protože obsáhnout celou ČR za jeden rok není technicky možné. V současnosti trvá aktualizace celé republiky 4 roky. Barevné orotofotomapy dosahují prostorového rozlišení s přesností na 50 cm. Přístup na mapovou kompozici je možný nejen prostřednictvím rozhraní MS PVS, ale volně přístupné jsou i zdrojové mapové

služby, používané pro sestavení výsledné mapy. Mapové služby jsou nabízeny ve standardizovaném formátu WMS, možné je však využít i IMS mapovou službu. Tím je umožněn přístup k mapovým službám v rámci uživatelských projektů a jejich použití v prostředí GIS (Cenia, 2007).

### <span id="page-27-0"></span>**4.3 ZPRACOVÁNÍ PODKLADŮ**

Podklady byly zkoumány vizuálně v prostředí GIS (software ArsGIS verze 9.3. – ArcMap typ souboru ESRI). Dále bylo využito aplikace ArcCatalog a ArcToolbox s nástavbou.

Rastrová data vznikají dvěma nejběžnějšími způsoby. Vytvořením přímo digitálně nebo naskenováním a následným umístěním do systému GIS. Data stabilního katastru jsem dostal od svého vedoucího práce přímo v digitální podobě. U ostatních dvou mapování sloužily jako podklad naskenované letecké snímky. Ty byly již zkompletovány do jednoho velkého snímku. Letecké snímky z roku 1950 a ze současnosti (2010) jsou online přístupné na serveru geoportal.gov.cz. V práci byl použit souřadnicový systém S-JTSK. Jde o systém Jednotné trigonometrické sítě katastrální a používá se pro civilní účely. Navrhl jej ing. Josef Křovák v roce 1922.

#### VEKTORIZACE

Vektorizace spočívá v tzv. konverzi dat (změna dat). Z rastrového obrázku se stává vektorový obrázek. Pomocí nástrojů Start Editing zapneme editaci. V řádku Target je nezbytné vybrat správnou vrstvu, se kterou chceme pracovat. Pomocí nástroje Sket Tool vytvoříme linie (body, polygony), které znázorňují hranice jednotlivých kategorií pozemků (mimolesní zeleň, PUPFL, lomy a výsypky, vodní plochy, zastavěné území nebo zemědělská půda).

Vektorizace všech tří mapových podkladů nebylo možno udělat pomocí automatické nebo poloautomatické funkce. Veškerá práce se musela provádět ručně. Tato činnost se ukázala velice časově náročnou. Proto je vektorizace zřejmě nejnáročnější částí úpravy dat, pro další zpracování mapových podkladů je však nutná (Benadová, 2009).

Jako nejpřesnější měřítko pro rozlišení jednotlivých prvků na snímku, byla zvolena hodnota 1:2000. Toto měřítko zaručuje přesné rozpoznání i těch nejmenších trvalých dřevnatých porostů a solitérních jedinců.

Po dokončení jednotlivých linií z nich vytvoříme plochy. Všechny linie označíme. Pomocí funkce Planarize lines uděláme tzv. prosekání linií. Funkce vymezí toleranci přichycení linií. V řádku Target zvolíme polygonovou předem vytvořenou vrstvu, v které se nám mají nové polygony zobrazit. Vytvoříme ikonou Creato features. Celou editaci uložíme.

Nové polygony roztřídíme do kategorií dle výše definovaných kritérií porostů.

Kontrolu správného zakreslení hranic jednotlivých porostů lze provést pomocí detailnějšího měřítka. Polygony vytvořené v měřítku 1:2000 musí kopírovat viditelnou hranici porostů i při měřítku 1: 1000 či větším.

Vzniklé chyby jdou v programu ArgMap opravit pomocí Edit Tool. Tato funkce opravuje liniové vrstvy. Polygonové vrstvy je třeba odstranit. Po opravení liniové vrstvy vytvoříme nové polygony.

### <span id="page-28-0"></span>**4.4 SLEDOVANÉ KATEGORIE DŘEVINNÝCH POROSTŮ**

#### KOMPLEXNÍ POROSTY

Do této kategorie se řadí porosty s výměrou 3 ha a více. Ze snímku musel být patrný pravidelný zápoj porostu. Kategorii tvoří jak listnaté, tak jehličnaté i smíšené lesy. Do kategorie jsou započítávány i lesní porosty, které nedosahují výměry 3 ha a více, neboť jsou oddělené od souvislé dřevnaté zeleně např. dopravní komunikací a dalšími bariérami (příloha 2.).

#### POROSTY VE VOLNÉ KRAJINĚ

Volnou krajinou rozumíme území mimo sídelní útvary, tj. prostor ponejvíce zemědělský, prostor lomů a výsypek, lesnický avšak i jinak hospodářsky využívaný (Kolařík et al., 2003). Dále musí porosty splňovat několik dalších podmínek. Nesmí navazovat na zastavěné území, jejich výměra nesmí přesáhnout 3 ha, nesmí být v těsné blízkosti dopravních cest a železničních tratí. Nejčastěji to jsou nejrůznější remízky a lesní porosty menších výměr, které jsou osamostatněné v jinak zemědělsky využívané krajině.

#### DOPROVODNÉ DŘEVINNÉ POROSTY

Doprovodná zeleň musí těsně přiléhat na cestní síť nebo železniční trať. Její šířka nesmí přesáhnout šířku 30m. Pokud nesplňují porosty podmínky, jedná se o zeleň ve volné krajině. Do této kategorie patří především menší skupinky stromů a solitérní stromy okolo silnic a železnic. Porosty podél vodních toků byly zařazeny do kategorie porosty ve volné krajině.

#### SÍDELNÍ DŘEVINNÉ POROSTY

Porosty zeleně se nacházejí v zastavěném území nebo na něj bezprostředně navazují. Maximální výměra této kategorie nesmí přesáhnout 3ha. Jedná se o zeleň v ulicích a částečně i o parkové porosty.

### <span id="page-30-0"></span>**5 VÝSLEDKY**

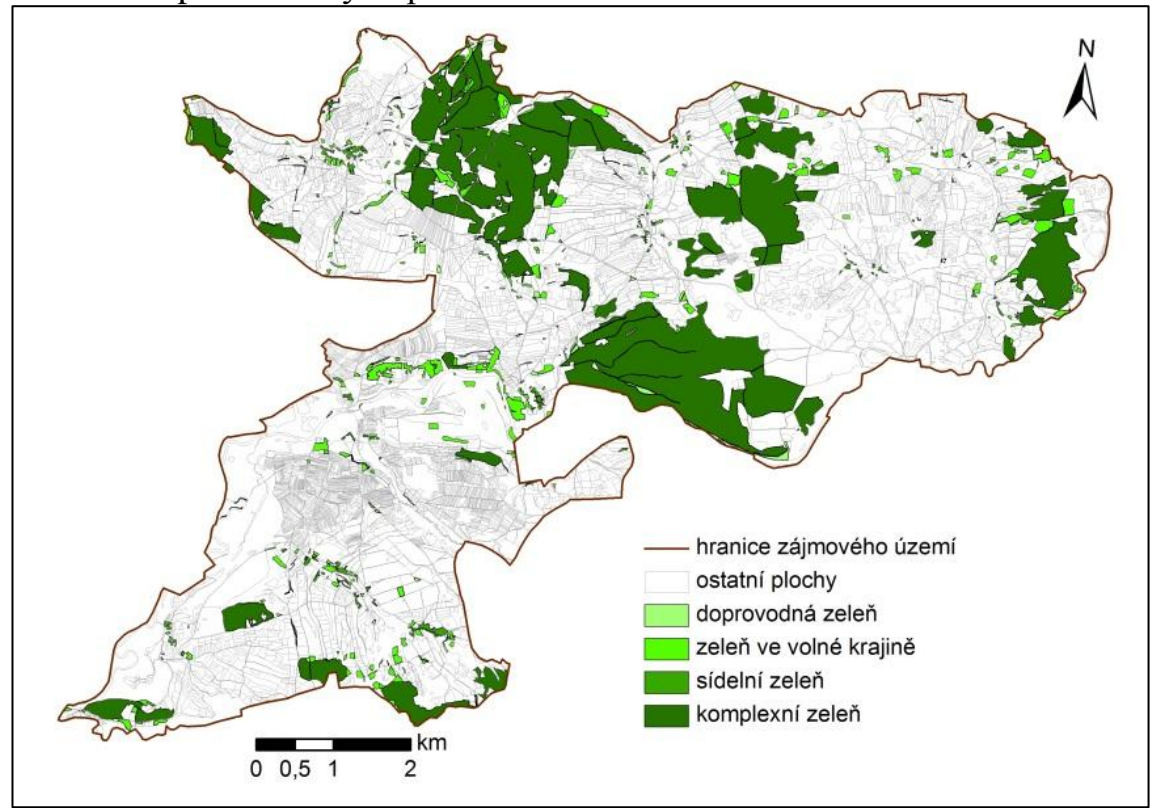

Obr. 4. - Mapa dřevinných porostů v roce 1841 - 1842

Zdroj: vlastní výzkum, podklad – císařské otisky map stabilního katastru (ČÚZK, 2011)

V severní části a ve středu území se nachází rozsáhle lesní komplexy. Oba mají rozlohu cca 300 ha. V severní části lze pozorovat několik desítek porostů dřevinné zeleně rostoucí ve volné krajině. V jižní části území je několik porostů komplexní zeleně. Z mapky je vidět velká různorodost v zájmovém území. Tuto mozaiku ploch tvoří především zemědělské plochy a drobnější zastavěná místa.

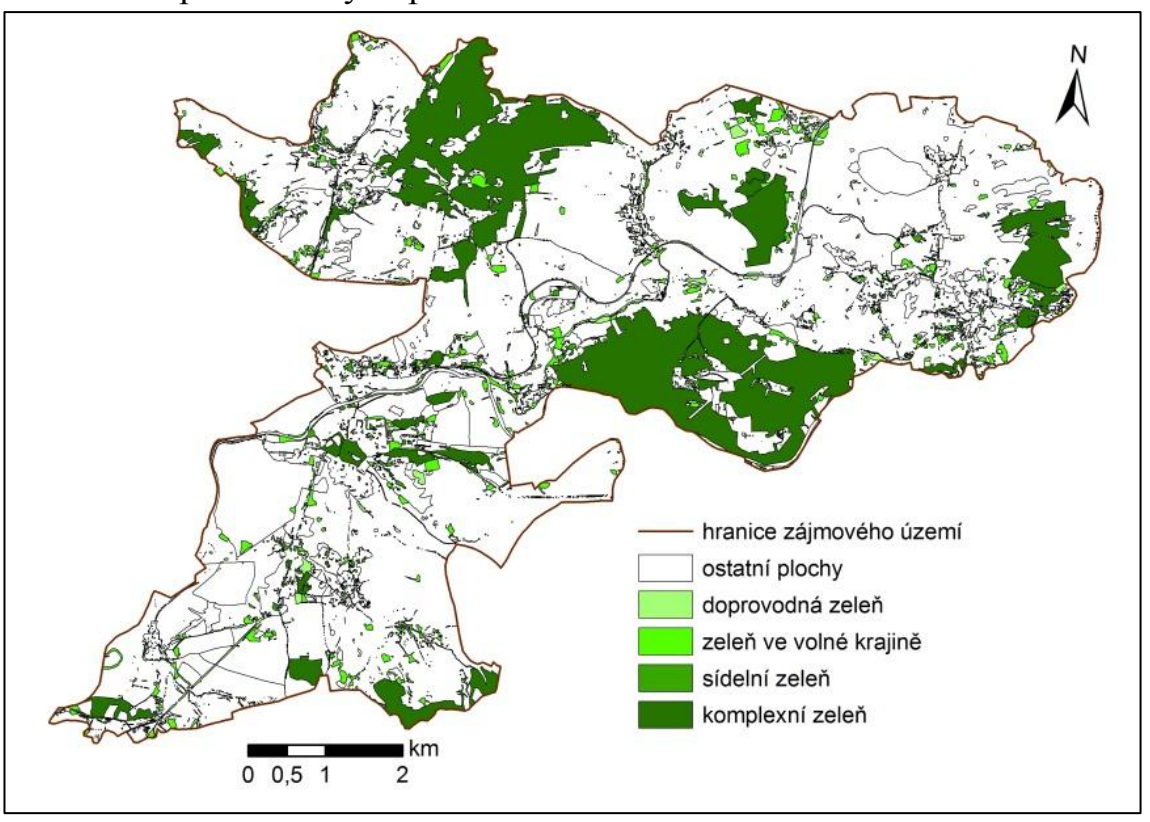

Obr. 5. - Mapa dřevinných porostů v roce 1950

Zdroj: : vlastní výzkum, podklad - CENIA (2012): Ortofotomapa ČR 1950 [\(www.geoportal.gov.cz](http://www.geoportal.gov.cz/))

Na mapce je patrný nárůst dřevinných porostů oproti mapě stabilního katastru. Velké lesní komplexy na severu a ve středu území se rozrostly, každý cca o 50 ha. Lesní celky v SV části území se viditelně zmenšily.

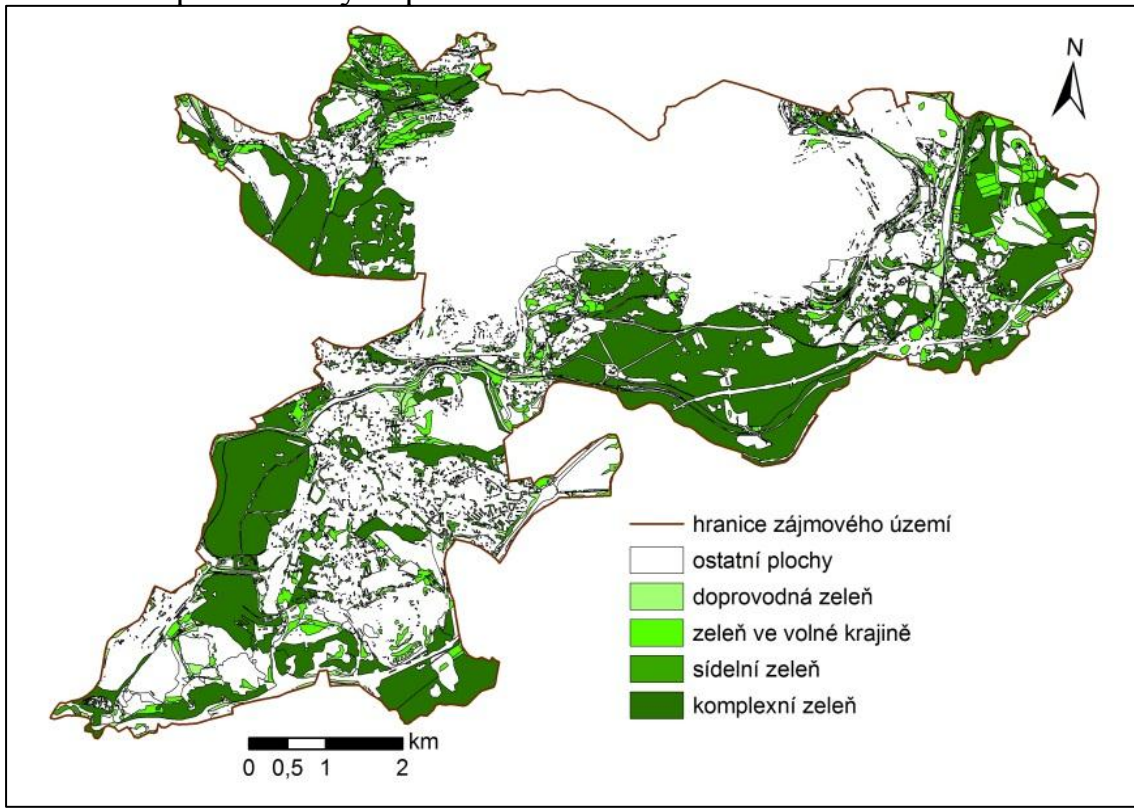

Obr. 6. - Mapa dřevinných porostů v roce 2010

Zdroj: vlastní výzkum, podklad - CENIA (2012): Ortofotomapa ČR 2010 [\(www.geoportal.gov.cz\)](http://www.geoportal.gov.cz/) Lze vyčíst nárůst všech kategorií zeleně, ale hlavní nárůst zaznamenala komplexní zeleň. Lesní komplex na severu území zmizel, naopak ve středu se lesní celek rozrostl na hodnotu cca 500 ha. Vznikla řada porostů ve volné krajině.

Severní část území je v současnosti zcela bez zeleně. Rozléhá se zde povrchový lom Jiří a Družba.

Na mapkách jsou na první pohled vidět velké změny v množství i v rozmístění zeleně po celém zájmovém území. Tolik patrné rozdíly v zeleni, v rozpětí 166 let, jsou způsobeny především povrchovou těžbou uhlí a rozrůstáním aglomerací. Změny dřevinných porostů patrné na mapě stabilního katastru a historickém leteckém snímku z roku 1950 nemají takový rozsah v porovnání s vývojem lesní a mimolesní dřevinné vegetace po roce 1950. SZ část území se z velké části zalesnila, v období 1841 – 1842 byla tato oblast využívána hlavně k zemědělství. Na východě zájmového území se dochoval lesní komplex, který má rozlohu cca 61ha. V oblasti města Sokolova na obr. 6 můžeme pozorovat velký nárůst zeleně v intravilánu.

| rok                      | 1841-1842   | 1950    | 2010       |
|--------------------------|-------------|---------|------------|
| doprovodné porosty       | 232,1       | 67,3    | 163,9      |
| komplexní porosty        | 1 1 9 5 , 5 | 963,3   | 1 3 9 8, 1 |
| sídelní porosty          | 20,7        | 49,8    | 103,6      |
| porosty ve volné krajině | 208,4       | 180,1   | 309,2      |
| celková plocha porostů   | 1657        | 3 2 1 1 | 3 9 8 5    |

Tab. 1 – Zastoupení jednotlivých typů porostů dle časových horizontů (v ha)

Graf 1. - Zastoupení jednotlivých typů porostů dle časových horizontů (v ha)

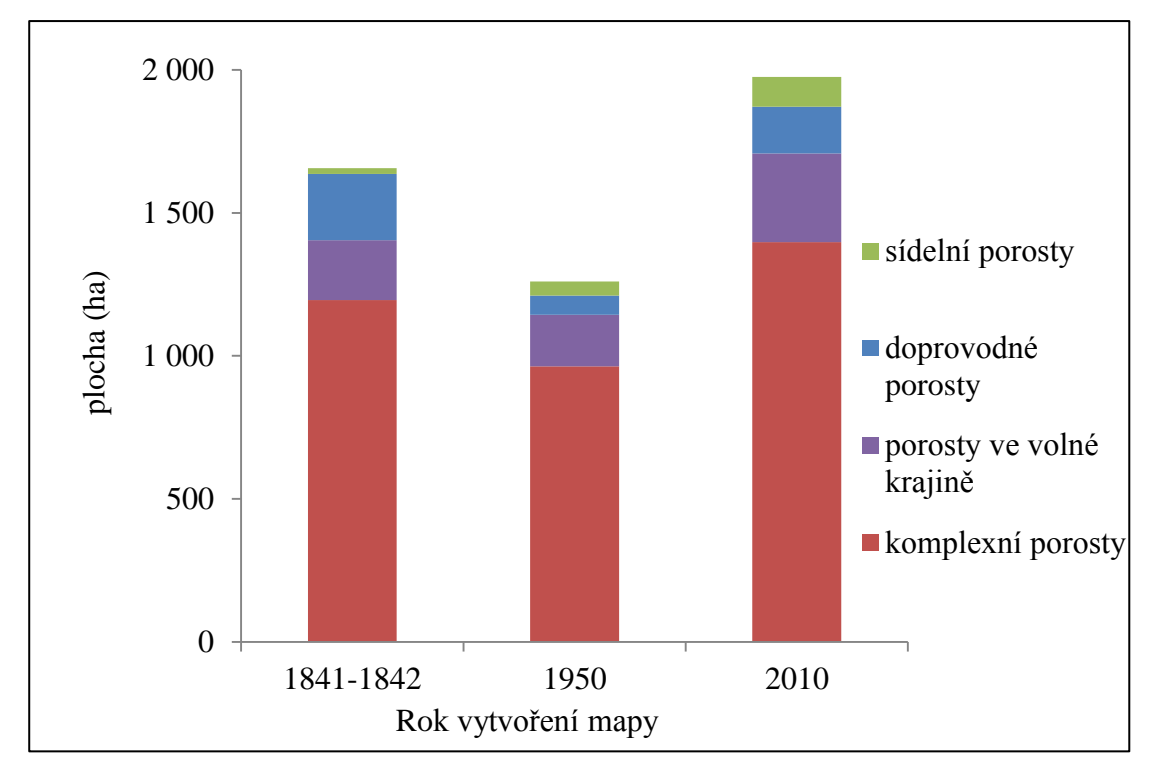

Jednoduše lze z grafu vyčíst minimální zastoupení všech typů dřevinných porostů v roce 1950.

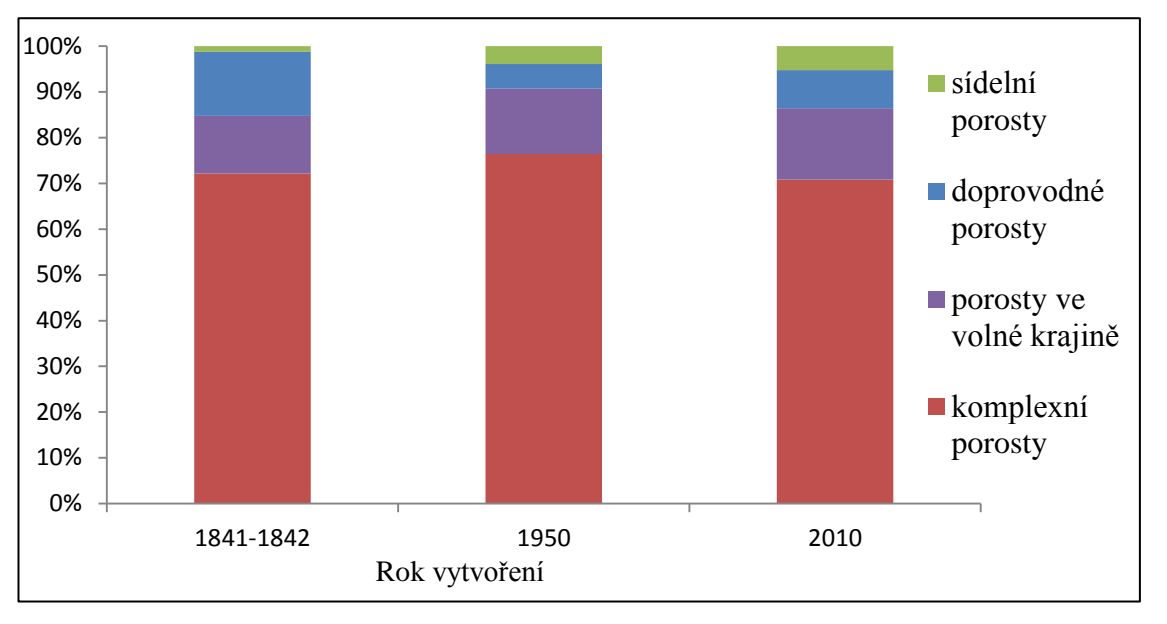

Graf 2. – procentuální zastoupení jednotlivých typů porostů dle časových horizontů

Komplexní porosty

Graf 3. - Vývoj komplexních porostů

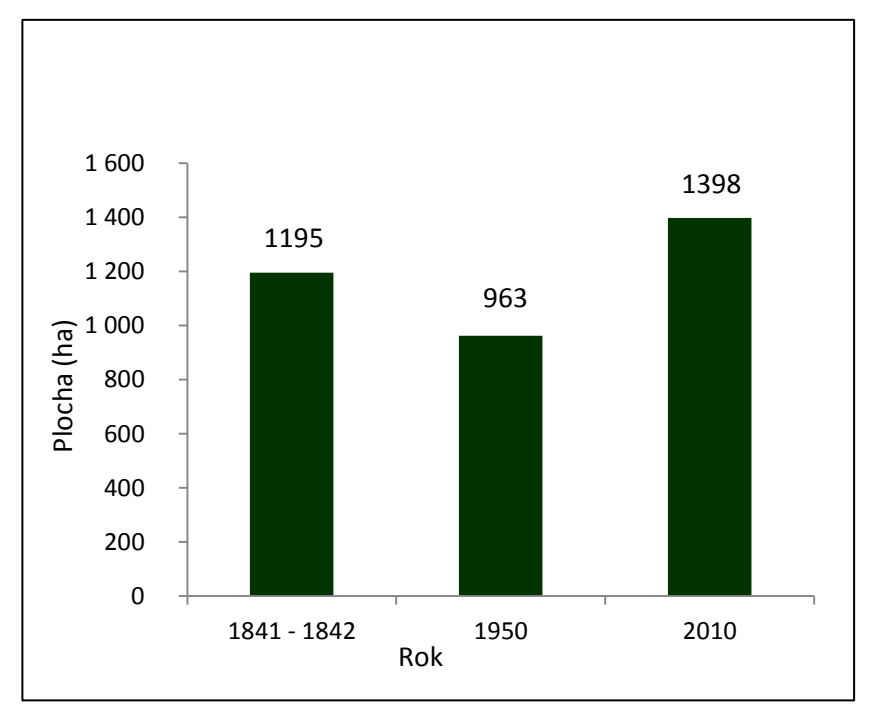

Komplexní zeleň v roce 1950 dosáhla nejnižších hodnot ze všech tří časových horizontů. V současnosti pozorujeme prudký nárůst porostů v této kategorii.

Obr. 7. - Míra zachování komplexní zeleně – dochované porosty od roku 1950 do roku 2010

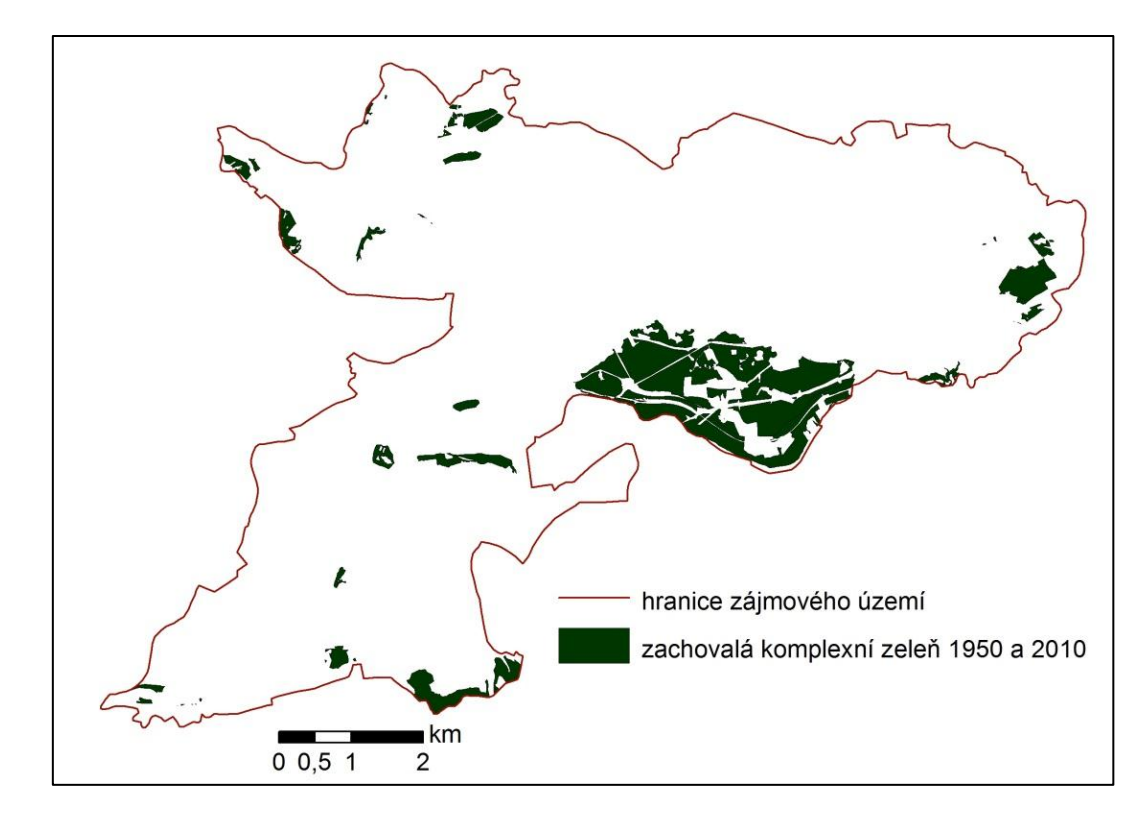

Zachovalo se 46,7 % původních porostů. To lze považovat za vysoké procento při uvědomění si, jakými změnami sokolovská krajina prošla.

### POROSTY VE VOLNÉ KRAJINĚ

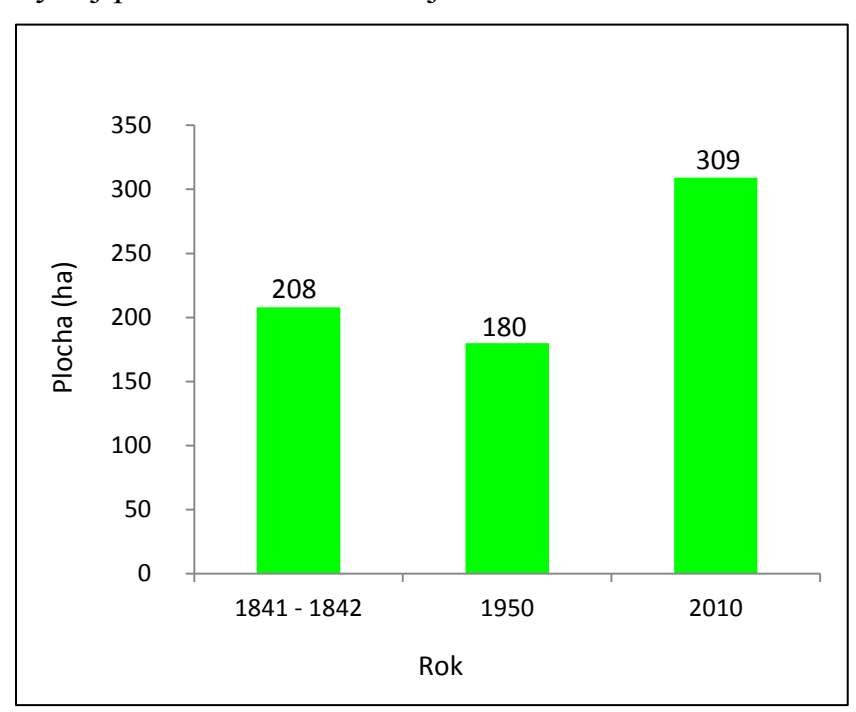

Graf 4. - Vývoj porostů ve volné krajině

Prostorová analýza změn porostů ve volné krajině – dochované porosty od roku 1950 do roku 2010. Procentuální zastoupení se v roce 1842 pohybovalo na 12,6 % z veškeré dřevnaté zeleně. U druhého mapování v roce 1950 zastoupení vzrostlo na 14,2 % a při posledním mapování byla sledována hodnota 15,6 %.

Obr. 8. - Míra zachování zeleně ve volné krajině – dochované porosty od roku 1950 do roku 2010

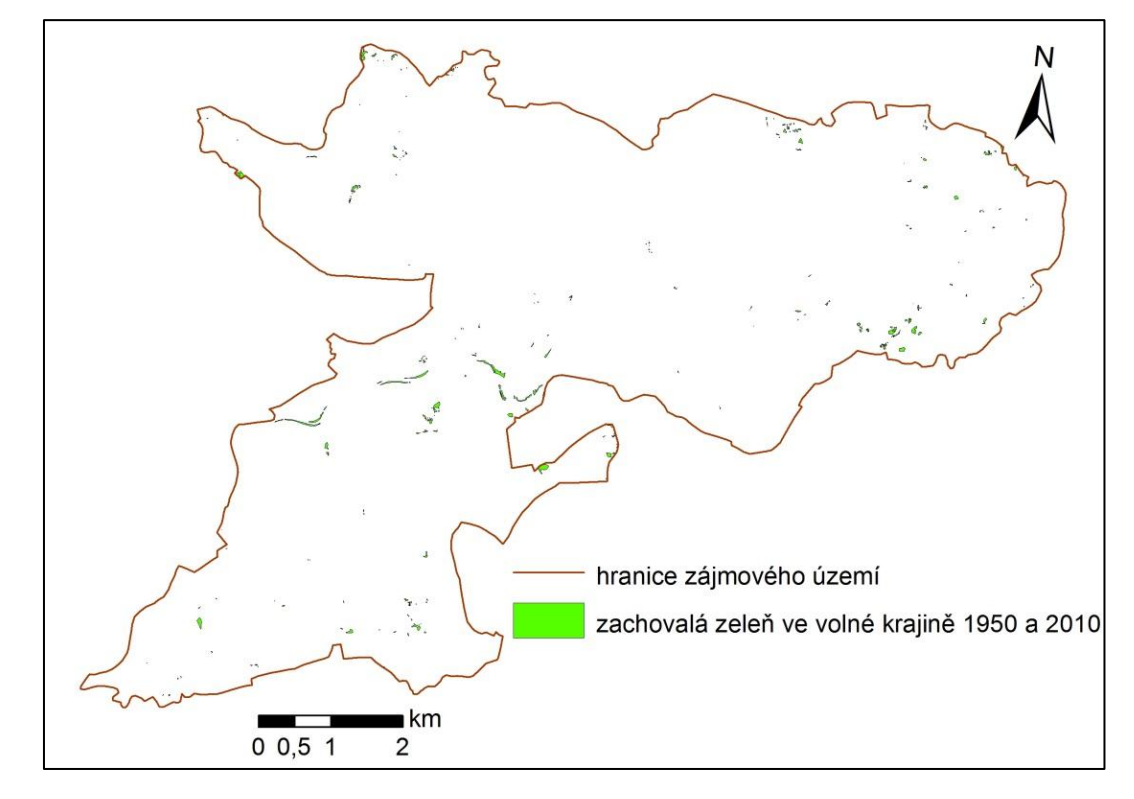

Zachovalo se 9,9 % původních porostů zeleně ve volné krajině.

#### DOPROVODNÉ POROSTY

Graf 5. – Vývoj doprovodných porostů

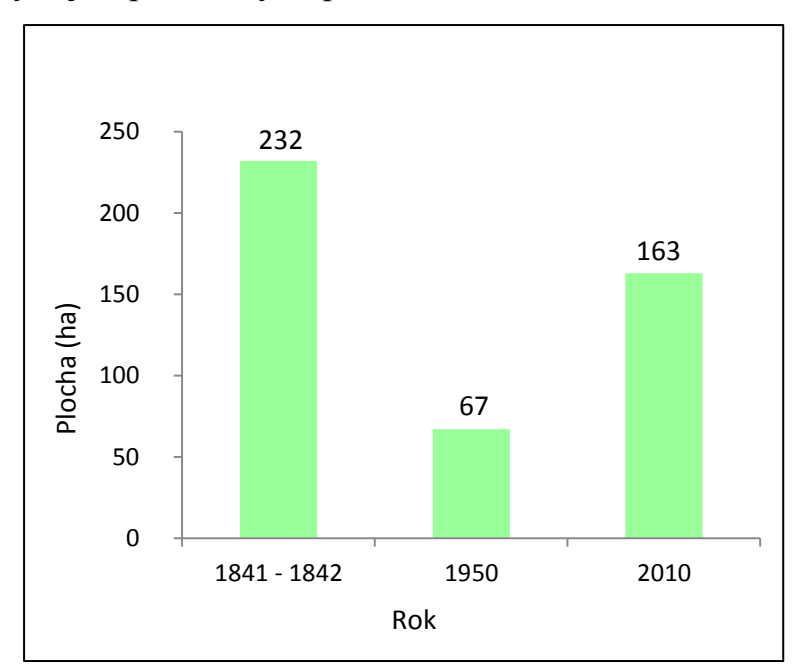

Největšího zastoupení dosahuje doprovodná zeleň na mapách stabilního katastru. V padesátých letech minulého století dochází k velkému úbytku doprovodné zeleně. V současnosti zaznamenáváme nárůst této kategorie zeleně.

Obr. 9. - Míra zachování doprovodné zeleně – dochované porosty od roku 1950 do roku 2010

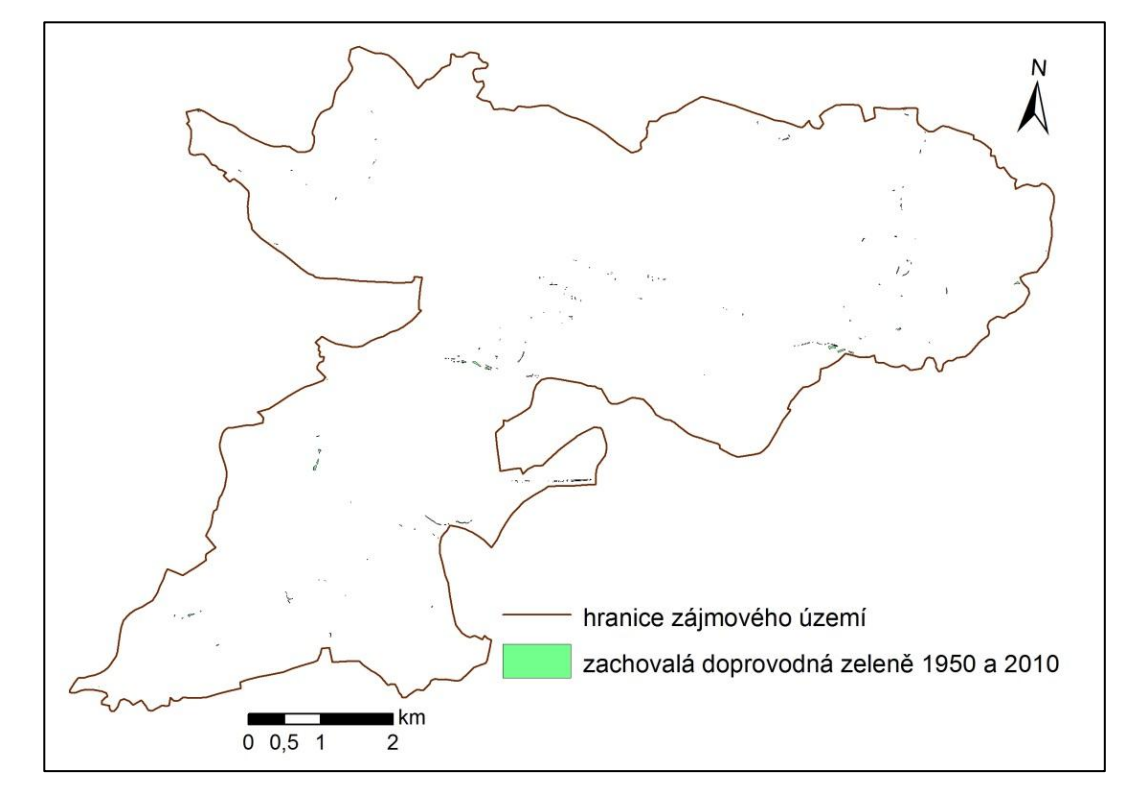

Zachovalo se 6,3 % původních porostů doprovodné zeleně. Porosty se zachovaly především u komunikací, které nebyly postižené povrchovou těžbou a zachovaly si svoji historickou polohu.

### SÍDELNÍ POROSTY

Graf 6. – Vývoj sídelních porostů

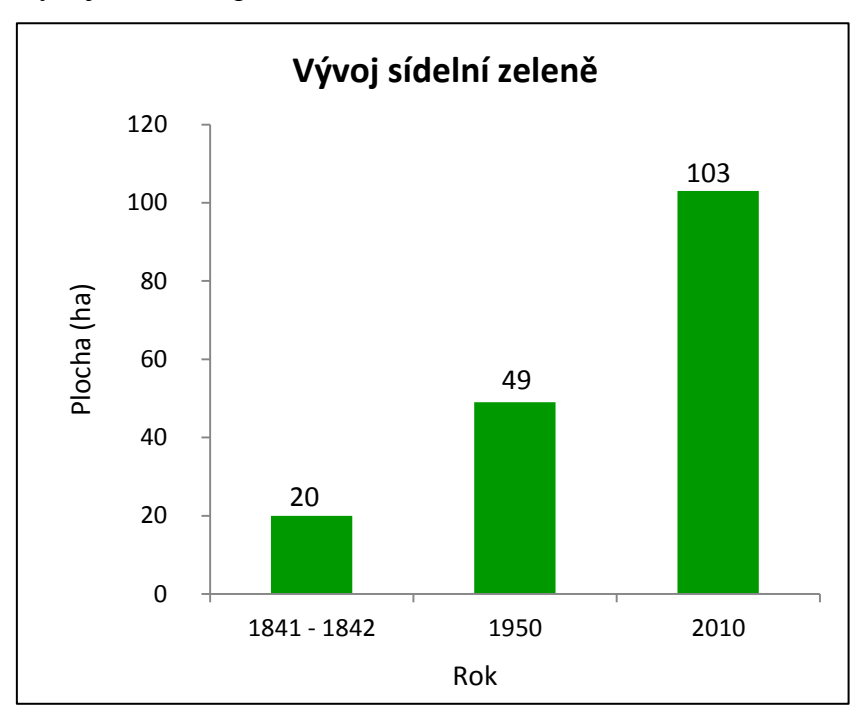

Od 1. mapování do současnosti zaznamenáváme nárůst této kategorie zeleně. Z grafu je vidět postupný nárůst porostů s vrcholem v současnosti.

Množství doprovodných porostů se zvýšilo od roku 1841 - 1842 do roku 2010 o 400 %.

Obr. 10. - Míra zachování sídelní zeleně – dochované porosty od roku 1950 do roku 2010

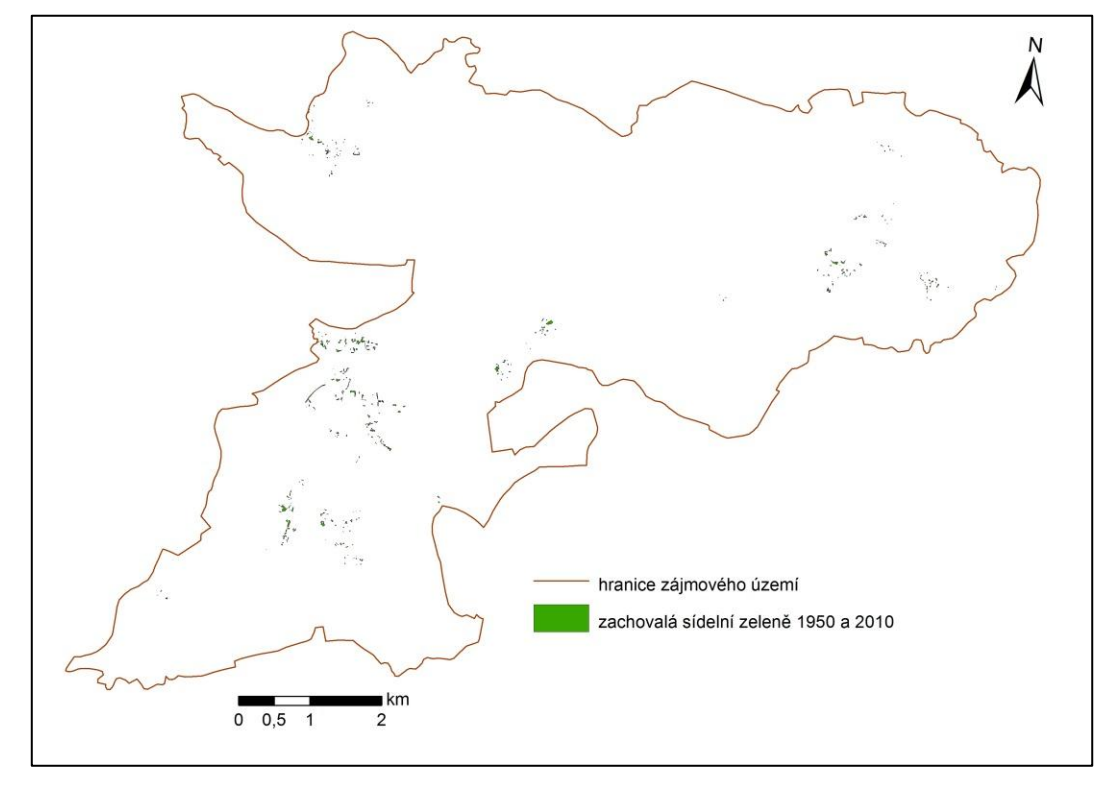

Zachovalo se 15,2 % původní sídelní zeleně. Dochované porosty se nacházejí především na západě území v městě Sokolově a na východě v místě, kde se rozléhá Nové Sedlo a Loučky.

#### <span id="page-41-0"></span>**6 DISKUSE**

Největší celková rozloha všech kategorií dřevinných porostů byla zaznamenána v současné době – 2010 (Tab.1.). Tento fakt lze vysvětlit tím, že dochází k lesnickým rekultivacím již vytěžených lomů a jejich výsypek. Lesnická rekultivace je druhou nejlevnější rekultivační metodou hned po tzv. mokré variantě – zatopení zbytkových jam po ukončení těžby (Pecharová et al., 2011).

Z přílohy 3. a přílohy 4. je zřetelně vidět, že v období před nejintenzivnější těžbou hnědého uhlí se porosty zeleně výrazněji neměnily. Větší lesní komplexy si zachovaly své (až na malé výjimky) původní hranice. V současnosti vznikají velké plochy komplexní zeleně na místech bývalých výsypek a bývalých lomů (příloha 1.).

#### KOMPLEXNÍ POROSTY

Z grafu 3. je patrný největší úbytek komplexní zeleně v letech 1950. V tomto období docházelo k rekordním ročním těžbám. Ještě v roce 1945 bylo v provozu 14 lomů a 26 hlubin (Diminrovský,1999). Roku 1983 bylo na Sokolovsku dosaženo maximálního vytěženého množství uhlí za jeden rok. Hodnota se v roce 1983 zastavila až na neskutečných 22 680 338 tunách (Diminrovský,1999). Této obří produkci muselo ustoupit několik lesních komplexů ve středu a na severovýchodě zájmového území.

Před druhou světovou válkou přichází do regionu větší množství lidí. Z tohoto důvodu rostla i rozloha zastavěných ploch. V roce 1950 je zaznamenána nejmenší rozloha kategorie komplexních dřevinných porostů při srovnání všech tří časových horizontů. Naopak v současné době pozorujeme nárůst komplexní zeleně. To je způsobeno uzavíráním starých lomů a výsypek (Dimitrovský, 2001). Jejich velká část se pomocí lesnických rekultivací vrací do původního stavu před započetím těžby. Z obr. 4. až 6. vidíme změnu v západní části zájmového území. Hranice bývalého lomu zde přesně kopíruje lesnická rekultivace.

Podle Nožičky (1957) byla lesnatost v období od vydání tereziánských lesních řádů (1754) do roku 1848 odhadována na 26 %. Na konci tohoto období byla lesnatost v zájmovém území podle stabilního katastru pouhých 19 %, což je značně pod celostátním průměrem, ale v 19.století na tom byly mnohé regiony hůře (Pecharová et al., 2011).

Je velmi pravděpodobné, že rozloha kategorie komplexních dřevinných porostů bude v budoucnu stále přibývat. Po dokončení prací na těžebních lokalitách budou tyto plochy rekultivovány prostřednictvím v mnoha ohledech výhodné lesnické rekultivace.

Lesy v zájmovém území jsou v dnešní době součástí lesních jednotek Karlovarská vrchovina, Krušné hory, Sokolovská a Chebská pánev. Lesnatost zpracovávaného území je 30,2 % což je srovnatelné s celorepublikovým průměrem (33,8 %). Samotný Karlovarský kraj má udávanou lesnatost 43,4 % (Ústav pro hospodářskou úpravu lesů Brandýs nad Labem, 2012).

Studie Tobiase Plieningera (et al., 2012), která se zkoumá zastoupení dřevin ve východním Německu mezi lety 1964 a 2008 mezi dvěma politickými režimy, ukazuje nárůst hospodářsky využivaných stromových porostů (sady, atd.) a lesů. Tento nárůst je zaznaménáván navzdory nárůstu intenzivního zemědělství v zájmové lokalitě. V zájmovém území také dochází k nárůstu PUPFL, i když zemědělské využití krajiny klesá a převažují plochy ovlivněné povrchovou těžbou a industriální plochy

Dle publikace Rekonstukce historického využívání krajiny od Trpákové a kolektivu (2009) bylo v letech 1841- 1842 na Sokolovsku 22,26 % ploch tvořeno lesy. V tom samém období byla dle mých výpočtů v zájmovém území lesnatost 21,33 %. Rozdíl našich hodnot je pouhých 0,93 %. Tento rozdíl způsobuje fakt, že Ing. Trpáková zpracovávala prostor Sokolova o celkové výměře 230,24 km<sup>2</sup>. Zájmové území této práce má rozlohu pouze 56,60 km<sup>2</sup>.

#### POROSTY VE VOLNÉ KRAJINĚ

Zeleň ve volné krajině tvoří remízky, remízy a jiné shluky trvalých dřevinných porostů. Tyto ekosystémy se vyznačují různými funkcemi, ale vždy ovlivňují ekologickou stabilitu krajiny (Skaloš, 2009). Dále výrazně tvoří ráz krajiny a určují její využívání. Zeleně ve volné krajině jsou tzv. interakčními prvky, biokoridory a menšími biocentry. Všechny tři prvky dohromady tvoří územní systém ekologické stability (ÚSES). Bez ÚSES by nedocházelo k migraci organizmů, předávání genetické informace a toku látek. Význam mimolesní zeleně je zvýšený v lokalitách, kde celková lesnatost klesá pod 20 % (Čermák et al., 2002).

Míra zachování porostů ve volné krajině mezi lety 1950 a 2010 byla 9,9 %. Na mapce vidíme jak jsou porosty rozmístěné po území téměř rovnoměrně. Zániky těchto porostů byli způsobeny především scelováním zemědělských pozemků a částečně povrhovou těžbou uhlí (Schleyer a Plieninger,2011).

V exploataci a zároveň komponování volné krajiny sehrávají důležitou roli dřeviny, buď cíleně pěstované a organizované do různých porostních celků, nebo vzniklé a šířící se spontánní cestou všude, kde nalézají vhodné podmínky k růstu, ve kterém jim nikdo systematicky nebrání. Takové podmínky panují na dosud nezrekultivovaných a delší dobu nevyučívaných výsypkách. Zde nacházíme nesouvisle porosty pionýrských dřevin. Tyto porosty mohou být v budoucnu poučity k tvorbě biomasy (Lehtonen et al., 2007)

V zájmovém území se dochovalo do současnosti pouze 9,9 % porostů ve volné krajině na místě, kde se nacházela v roce 1950. To svědčí o extrémních změnách probíhajících v regionu způsobených především povrchovou těžbou a rozrůstáním aglomerací.

Můžeme pozorovat markantní rozdíly v naměřených datech ve stejném období ze dvou různých podkladových materiálu. V případě Ing. Vláčilové (2011), která používala jako podklad mapu 2. vojenského mapování z let 1810 – 1866 a map stabilního katastru z let 1841 – 1842. U 2. vojenského mapování bylo naměřeno pouhých 13 ha porostů ve volné krajině, kdežto z map stabilního katastru bylo naměřeno 208 ha. Tento zásadní rozdíl lze přisoudit nepřesnosti vojenských map, které byly vytvářeny za jiným účelem než na měření porostů do 3 ha.

#### DOPROVODNÉ POROSTY

Celková plocha doprovodné zeleně v mapování stabilního katastru dosahuje největších hodnot ze všech tří časových horizontů. Tento fakt má dva důvody.

V období 1841 -1842 se v zájmovém území zemědělsky hospodařilo jako všude jinde v Českých zemích. Byla zde vytvořená hustá cestní síť, která sloužila majitelům k přístupu na jejich pozemky (Prokop, 1999). Velká část těchto cest byla osázena doprovodnou zelení. Ta sloužila k následujícím účelům – k orientaci v krajině, k vytváření stinných míst k odpočinku lidí i zvířat, má estetickou, meliorační a produkční funkci (Kolařík et al., 2003).

Nepřesné rozlišení jednotlivých typů zeleně – ze získaných podkladů bylo problematické rozlišit, zda se jedná o doprovodnou nebo o jinou kategorii porostů.

Z obrázku Míry zachování doprovodných porostů od roku 1950 a 2010 (obr. 9.) lze vidět, že porosty tvoří liniové celky. Porosty se zachovali hlavně kolem železnice a kolem cest, které nebily dotčené povrchovou těžbou a mají svůj historický původ.

Roku 1950 doprovodné porosty dosahovaly nejnižší rozlohy z důvodu narůstající intenzity těžby uhlí. S těžbou uhlí se objevily nové negativní důsledky spojené s jeho spalováním, které pochopitelně působily na všechny kategorie zeleně. Spalovny uhlí nebyly vybavené odsířením, lapači popílku a jiných odpadních látek, tak jako je tomu dnes. V několika málo letech došlo k velkému množství úhynu dříve zdravých stromů. Docházelo ke kyselým dešťům. Jejich důsledky známe nejvíce z nedalekých Krušných hor (Emmer et al., 1988).

Zachovalo se 15,2 % původní sídelní zeleně. Toto číslo leze brát za vysoké v poměru k tomu, že samotné město Sokolov (kde se zachovávalo nejvíce sídelních porostů) bylo zničeno v dubnu roku 1945 po náletu spojeneckého letectva (Prokop, 1999).

V současnosti stoupá plocha doprovodných porostů. V rekultivovaných územích vznikají nové cestní sítě, které se hojně osazují doprovodnou zelení. Umístění dřeviny zde má svoje odůvodnění - tvoří zřetelné ohraničení dopravních komunikací, slouží k orientaci v krajině, zpevňují podélné odvodnění komunikací, atd. Jedná se především o dřeviny s melioračními vlastnostmi.

#### SÍDELNÍ POROSTY

Z grafu 6. leze pozorovat stálý nárůst zeleně v intravilánu. Současný stav musíme připsat stálému rozrůstání obcí v zájmovém území. Tento trend nyní stagnuje, naopak dochází až k vylidňování měst a obcí, neboť zde chybí pracovní příležitosti pro tak velké množství lidí. V minulém století většinu obyvatel zaměstnávala těžba uhlí nebo služby a průmysl navazující na těžbu. S nástupem moderních technologií řada především dělnických profesí zanikla. Míra nezaměstnanosti činila v roce 2011

45

celkem 12,29 % a o zaměstnání se ucházelo 6 280 osob. Tak se okres Sokolov dostal v ukazateli míry nezaměstnanosti na 64. místo (ze 77 okresů). Celostátní míra nezaměstnanosti činila k 31. 12. 2011 celkem 8,62 % (Český statistický úřad, 2012).

Šancí na snížení nezaměstnanosti v tomto regionu je využívání rekultivovaných ploch k rekreačním účelům, např prostřednictvím lesnické nebo vodní rekultivace. Velké zbytkové jámy po těžbě se zaplaví vodou. Rovinatější lokality se zalesní. Na zpevněných místech se postaví hotely, penziony a jiná rekreační zázemí. Region může prosperovat z turistů, kteří zde najdou jak čistou vodu ke koupání, tak klidné tiché místo na túru po cestách lesními porosty.

#### <span id="page-45-0"></span>**6.1 DISKUSE K METODICE**

Zvolený způsob monitorování zájmového území lze považovat za vyhovující.

Změnilo by se zájmové území pouze na katastry například Královské Poříčí nebo Nové Sedlo, kde velkou část plochy tvoří souvislý lesní komplex, bylo by jistě vhodné využít několika vydání porostních map a znalostí místních lesních hospodářů, lesních správců, případně revírníků. Ti by podali obsáhlý výklad změn konkrétních lesních porostů. U sídelních porostů by se musela využít evidence městských služeb o údržbě veřejné zeleně.

Při zaměření na větší území nežli 5650 ha by bylo výhodné použít metodu ortofotomap s následným roztříděním porostu do jednotlivých přesně definovaných kategorií.

Mezi výhody zvolené metody vytváření nových mapek zeleně patří názorné a přehledné zpracování výsledných dat a následné jednoduché odstraňování vzniklých chyb. U nových map je rozlišení velice vysoké, takže není problém rozlišit hranici porostů. Velkou výhodou zvolené metody lze považovat možnost porovnat současné mapy s mapou stabilního katastru. V neposlední řadě se nesmí zapomínat na možnost rozšíření práce o další území.

Mezi nevýhody zvolené metody lze zařadit velkou časovou náročnost spojenou s manuální prací při vytváření hranic porostů. V tomto ohledu se otevírá nová výzva pro programátory pracujících na softwerech pro krajinné plánovaní. V budoucnu by

své uplatnění jistě našel program vykreslující hranice porostů automaticky s možností nastavení parametrů pro zařazení do kategorie zeleně.

Navržené kategorie porostů zeleně se při práci ukázali jako optimální.

V několika případech bylo nejednoznačné, do které kategorie porost zařadit. U historických map bylo zvolené měřítko 1:2000 v ojedinělých případech nedostatečné. Na starších mapách bylo několik míst rozmazaných nebo méně ostrých a muselo se použít přesnějšího měřítka 1:1000. Ale celkově lze zvolené měřítko vyhodnotit za optimální k velikosti zájmového území.

## <span id="page-47-0"></span>**7 ZÁVĚR**

K největšímu úbytku dřevinných porostů na Sokolovsku došlo v 50. až 90. letech minulého století. V tomto období povrchová těžba hnědého uhlí dosahovala svého maxima (Dimitrovský, 2001). Otevřené lomy a nezrekultivované výsypky tvořily největší plochu. V současnosti při probíhajících rekultivacích jsou postupně dříve pusté výsypky a doly znovu osazovány zelení.

S rostoucími aglomeracemi roste lineárně plocha dřevinných porostů v intravilánu. Nevznikají tedy pouze betonové lesy z panelových domů, ale jsou zakládány i nové parky a jiná zeleň ve městě.

V regionu stále probíhá povrchová těžba, která pravděpodobně ovlivní plochu, zastoupení a lokalizaci dřevinných porostů v krajině, z toho se dá odvodit budoucí vznik a zároveň zánik dalších lesních i mimolesních porostů. Lesnická rekultivace je hojně využívaná všude, kde to terénní a geologické podmínky dovolují.

Historické letecké snímky a mapy stabilního katastru se mohou s úspěchem využívat při tvorbě nové krajiny a při rekultivacích povrchovou těžbou zasažených lokalit. Mělo by docházet k navrácení krajiny do původní podoby.

Tato práce je součástí většího projektu, který se zabývá problematikou lesní a mimolesní zeleně na úrovni krajů. Výsledky budou publikovány v odborném mezinárodním časopise European Journal of Forest Research s impact faktorem.

#### <span id="page-48-0"></span>**8 LITERATURA**

- Benadová K., 2009 : Využití metody sledování změn v krajině jako podklad pro obnovu ekologické stability krajiny – pilotní studie Sokolovsko. Diplomová práce. Česká zemědělská univerzita v Praze, Fakulta životního prostředí, Praha
- Bluďovský Z. a kol., 1998: Lesní hospodářství v České republice. Lesy České republiky, Hradec Králové, 139 s.
- [Cyrys](http://www.scopus.com.infozdroje.czu.cz/authid/detail.url?authorId=7003590587&eid=2-s2.0-0028972649) J., [Gutschmidt](http://www.scopus.com.infozdroje.czu.cz/authid/detail.url?authorId=6506031679&eid=2-s2.0-0028972649) K., [Brauer](http://www.scopus.com.infozdroje.czu.cz/authid/detail.url?authorId=7102421893&eid=2-s2.0-0028972649) M., [Dumyahn T.,](http://www.scopus.com.infozdroje.czu.cz/authid/detail.url?authorId=6603496134&eid=2-s2.0-0028972649) [Heinrich](http://www.scopus.com.infozdroje.czu.cz/authid/detail.url?authorId=7201505289&eid=2-s2.0-0028972649) J., [Spengler](http://www.scopus.com.infozdroje.czu.cz/authid/detail.url?authorId=7102395742&eid=2-s2.0-0028972649) J.D., [Wichmann](http://www.scopus.com.infozdroje.czu.cz/authid/detail.url?authorId=7102574024&eid=2-s2.0-0028972649) H.E.: Determination of acidic sulfate aerosols in urban atmospheres in Erfurt (F.R.G.) and Sokolov (former C.S.S.R.). Atmospheric Environment. 1995, Oberschleissheim, Germany, roč. 23, s. 3545-3557
- Čermák P., Kohel J., Dedera F. a kolektiv, 2002: Rekultivace ploch devastovaných těžbou nerostných surovin v oblasti Severočeského hnědouhelného revíru. Výzkumný ústav meliorací a ochrany půdy Praha
- Dimitrovský K., 2001: Tvorba nové krajiny na Sokolovsku. Sokolovská uhelná, a. s., Sokolov, 191 s.
- Emmer I.M., Fanta J., Kobus A.Th., Kooijman A., Sevink J., 1998: Reversing borealization as a means to restore biodiversity in Central-European mountain forests - An example from the Krkonose Mountains, Czech Republic. [Biodiversity and Conservation.](http://www.scopus.com.infozdroje.czu.cz/source/sourceInfo.url?sourceId=17242&origin=resultslist) [online]. Amsterdam. svazek 7., 2. vydání 1988 cit. 8.2.2012
- Forman T.T., Godron, M., 1993: Krajinná ekologie. Academia, Praha
- Forman T.T., 1995 : Land Mosa ics the ecoloby of landscapes and resions. Combridge University Press.
- Janoutová A., 2009: Využití map vojenského mapování a současných leteckých snímků pro analýzu krajinných změn velkých území – pilotní studie Nové Dvory – Kačina. Diplomová práce Česká zemědělská univerzita v Praze, Fakulta životního prostředí
- Kapitola P., 2001: Ochrana lesa v minulém století sborník referátů a semináře k 80. výročí založení Ústavu pro ochranu lesů v Praze. Výzkumný ústav lesního hospodářství a myslivosti Jíloviště-Strnady, Praha : 60 .s
- Kolařík J. a kolektiv, 2003: Péče o dřeviny rostoucí mimo les I. Základní organizace Českého svazu ochránců přírody, Vlašim: 261 s
- Kolařík J. a kolektiv, 2010 : Péče o dřeviny rostoucí mimo les II. Základní organizace Českého svazu ochránců přírody, Vlašim: 696 s.
- Lehtonen A., Cienciala E., Tatarinov F., Mäkipää R.: Uncertainty estimation of biomass expansion factors for Norway spruce in the Czech Republic. Annals of Forest Science , Finland, Vantaa, 2007, roč. 64, s. 133-140
- Lipský Z., 2000: Sledování změn v kulturní krajině. Ústav aplikované ekologie ČZU, Kostelec nad Černými lesy
- Löw J., Míchal I., 2003: Krajinný ráz. Lesnická práce, Kostelec nad Černými lesy 2003.  $552s + CD$  ROM
- Míchal I., 1994: Ekologická stabilita. Ministerstvo životního prostředí ČR, Brno, 275 s
- Oliva J., 2006: Stát a vlastník lesa. Česká zemědělská univerzita v Praze, fakulta lesnická a dřevařská, Praha: 47 s.
- Pecharová E., Svobodova I., Vrbová M., 2011 : Obnova jezerní krajiny pod Krušnými horami. Lesnická práce, s.r.o. Kostelec nad Černými lesy
- Plieninger T., Schleyera Ch., Mantelb M., Hostert P.: Is there a forest transition outside forests? Trajectories of farm trees and effects on ecosystem services in an agricultural landscape in Eastern Germany. Land Use Policy 2012, Brelin, Germany, roč. 29, s. 233-243
- Plieninger T.: Monitoring directions and rates of change in trees outside forests through multitemporal analysis of map sequences, Applied Geography, 2011, Berlin, Germany, roč. 32, s. 566-576
- Prokop V., 1999: Sokolov historie a současnost II. doplněné vydání. Městský úřad Sokolov, Sokolov: s. 40
- Schleyer Ch., Plieninger T.: Obstacles and options for the design and implementation of payment schemes for ecosystem services provided through farm trees in Saxony, Germany. Foundation for Environmental Conservation, 2011, Berlin, Germany, 28. 5. 2011
- Skaloš J., Engstová B.: Methodology for mapping non-forest wood elements using historic cadastral maps and aerial photographs as a basis for management. Journal of Environmental Management 2010, Kostelec nad Černými lesy, roč. 91, s. 831 – 843
- Skaloš J., Engstová B., Trpáková I., Podrázský V., Šantrůčková M.: Long-term changes in forest cover 1780–2007 in central Bohemia, Czech Republic, 2011, Praha, 12. 6. 2011
- Skaloš J., Weber M., Lipský Z., Trpáková I., Šantrůčková M., Uhlířová L., Kukla P.: Using old military survey maps and orthophotograph maps to analyse long-term land cover changes e Case study (Czech Republic). Applied Geography. 2010, Kostelec nad Černými lesy, roč. 31, s. 426– 438
- Spengler J.D., Wichmann H.E., 1995: Determination of acidic sulfate aerosols in urban atmospheres in Erfurt (F.R.G.) and Sokolov (former C.S.S.R.)
- Tatarinov F., Cienciala E., Vopenka P., Avilov V.: Effect of climate change and nitrogen deposition on central-European forests: Regional-scale simulation for South Bohemia. Forest Ecology and Management, Moscow, Russia, roč. 10, s. 1919-1927, 15. 11. 2011
- Troll C., 1950: Die geogrraphische Landschatf und ihre Erforschung. Studium Generale
- Trpáková I., Trpák P., Sklenička P., Skaloš J., Engstová B., 2009: Rekonstrukce historického vývoje krajiny Sokolovska - krajina v zrcadle map Stabilního katastru, Lesnická práce, s.r.o., Kostelec nad Černými lesy
- Vláčilová T., 2011: Využívání starých vojenských map pro sledování změn ve vývoji lesní a mimolesní dřevinné vegetace na Sokolovsku. Diplomová práce, Česká zemědělská univerzita v Praze, fakulta životního prostředí
- Zahradnický J., Mackovčin P. a kol., 2004: Plzeňsko a Karlovarsko chráněná území ČR, Agentura ochrany přírody a krajiny ČR a EkoCentrum Brno, Praha str. 588

#### POZNÁMKA

U tabulek, grafů a mapek, u kterých není uvedený zdroj, se jedná o výsledky vlastního výzkumu.

#### INTERNETOVÉ ZDROJE

- Cenia, 2007: Aktualizace barevné ortofotomapy 0,5 m, česká informační agentura životního prostředí, Praha, Online: [http://www.cenia.cz/web/www/cenia-akt](http://www.cenia.cz/web/www/cenia-akt-tema.nsf/$pid/MZPMSFWNGI23)[tema.nsf/\\$pid/MZPMSFWNGI23](http://www.cenia.cz/web/www/cenia-akt-tema.nsf/$pid/MZPMSFWNGI23) cit. 15. 4. 2012
- [Cichocki](http://sokolovsky.denik.cz/autor/roman-cichocki-2036.html) R., 2001: Těžba uhlí klesá, region čeká transformace, Sokolovský deník Online: [http://sokolovsky.denik.cz/zpravy\\_region/uhli20110325.html](http://sokolovsky.denik.cz/zpravy_region/uhli20110325.html) cit. 15. 3. 2012
- Český statistický úřad, 2012: Okres Sokolov, Karlovy Vary, Online: [http://www.czso.cz/xk/redakce.nsf/i/okres\\_sokolov](http://www.czso.cz/xk/redakce.nsf/i/okres_sokolov) cit: 2. 2. 2012
- Český statistický úřad, 2012: Okres Sokolov, Karlovy Vary, Online: [http://www.czso.cz/xk/redakce.nsf/i/pocet\\_obyvatel\\_stav\\_k\\_1\\_1\\_2011](http://www.czso.cz/xk/redakce.nsf/i/pocet_obyvatel_stav_k_1_1_2011) cit. 9. 2. 2012
- Královské Poříčí, 2010: O obci, Královo Poříčí, Online: [http://www.kralovske](http://www.kralovske-porici.eu/index.php?show=o_obci)[porici.eu/index.php?show=o\\_obci](http://www.kralovske-porici.eu/index.php?show=o_obci) cit. 10. 3. 2012
- Krása P., 2004: Obyčejná příroda zeleného Sokolovska, online: [http://www.sokolovak.com/priroda/krajina\\_geograficky.htm](http://www.sokolovak.com/priroda/krajina_geograficky.htm) cit. 8. 3. 2012
- Město Sokolov, 2007: Historie města, Sokolov, Online: <http://www.sokolov.cz/scripts/detail.php?pgid=62>cit: 2. 2. 2012
- Obec Dolní Rychnov u Sokolova: 2011: Historie obce, Rychnov u Sokolova, Online [http://www.dolnirychnov.cz/?section\\_id=38](http://www.dolnirychnov.cz/?section_id=38) cit. 10. 3. 2012
- Obec Lomnice, 2010: Historie obce, Lomnice, Online: <http://www.obeclomnice.cz/cs/soucasnost-obce/> cit. 10. 2. 2012
- Oficiální stránky města Nové Sedlo, 2009: historie města Nové Sedlo, Online: [http://www.mestonovesedlo.cz/index.php?option=com\\_content&view=article](http://www.mestonovesedlo.cz/index.php?option=com_content&view=article&id=69&Itemid=82) [&id=69&Itemid=82](http://www.mestonovesedlo.cz/index.php?option=com_content&view=article&id=69&Itemid=82) cit: 2. 3. 2012
- Regionální informační servis, 2011: Sokolov, Praha, Online: <http://www.risy.cz/cs/vyhledavace/prumyslove-zony/detail?Id=480> cit 22. 2. 2012
- Sklenička P., 2006: Sledování změn krajinné struktury při obnově krajiny narušené povrchovou těžbou, Praha, Online: [http://investor.kr-ustecky.cz/reregions](http://investor.kr-ustecky.cz/reregions-mezinarodni_konference_most/C2E02TCZ.PDF)[mezinarodni\\_konference\\_most/C2E02TCZ.PDF](http://investor.kr-ustecky.cz/reregions-mezinarodni_konference_most/C2E02TCZ.PDF) cit. 2. 3. 2012
- Suchánek Z., Řeřicha J., Roušarová Š., Kvapil J., Doubrava P., 2010: Využití nové unikátní historické ortofotomapy ČR pro vyhledávání starých ekologických zátěží, Praha, Online: [http://www.cenia.cz/web/www/cenia](http://www.cenia.cz/web/www/cenia-news.nsf/$pid/MZPMSG0DRS4U)[news.nsf/\\$pid/MZPMSG0DRS4U](http://www.cenia.cz/web/www/cenia-news.nsf/$pid/MZPMSG0DRS4U) cit. 5. 4. 2012
- Ústav pro hospodářskou úpravu lesů Brandýs nad Labem, 2012: Zpráva o stavu lesů a lesního hospodaření České republiky v roce 2010, Brandýs nad Labem, Online:<http://www.uhul.cz/zelenazprava/2010/zz2010.pdf>cit. 15. 12. 2011
- Trpák P., 2002: Obnova funkce krajiny narušené povrchovou těžbou, Most, Online: [http://www.rprincip.cz/Archiv\\_files/Obnova%20funkce%20krajiny%20narus](http://www.rprincip.cz/Archiv_files/Obnova%20funkce%20krajiny%20narus%CC%8Cene%CC%81%20povrchovou%20te%CC%8Cz%CC%8Cbou.pdf) [%CC%8Cene%CC%81%20povrchovou%20te%CC%8Cz%CC%8Cbou.pdf](http://www.rprincip.cz/Archiv_files/Obnova%20funkce%20krajiny%20narus%CC%8Cene%CC%81%20povrchovou%20te%CC%8Cz%CC%8Cbou.pdf) cit: 2. 3. 2012
- Zákon o ochraně přírody a krajiny 114/1992 sb., Sbírka zákonu č. 18/2010 stránka 196, Online: [http://www.mzp.cz/www/platnalegislativa.nsf/d79c09c54250df0dc1256e8900](http://www.mzp.cz/www/platnalegislativa.nsf/d79c09c54250df0dc1256e8900296e32/58170589E7DC0591C125654B004E91C1/$file/zakon%20114-1992_uplne%20zneni%20%282.1.2011%29.pdf)

[296e32/58170589E7DC0591C125654B004E91C1/\\$file/zakon%20114-](http://www.mzp.cz/www/platnalegislativa.nsf/d79c09c54250df0dc1256e8900296e32/58170589E7DC0591C125654B004E91C1/$file/zakon%20114-1992_uplne%20zneni%20%282.1.2011%29.pdf)

[1992\\_uplne%20zneni%20%282.1.2011%29.pdf](http://www.mzp.cz/www/platnalegislativa.nsf/d79c09c54250df0dc1256e8900296e32/58170589E7DC0591C125654B004E91C1/$file/zakon%20114-1992_uplne%20zneni%20%282.1.2011%29.pdf) cit. 22. 3. 2012

## <span id="page-53-0"></span>**9 PŘÍLOHY**

Příloha 1.: **Příklad vzniku komplexní zeleně na bývalých lomech a výsypkách**

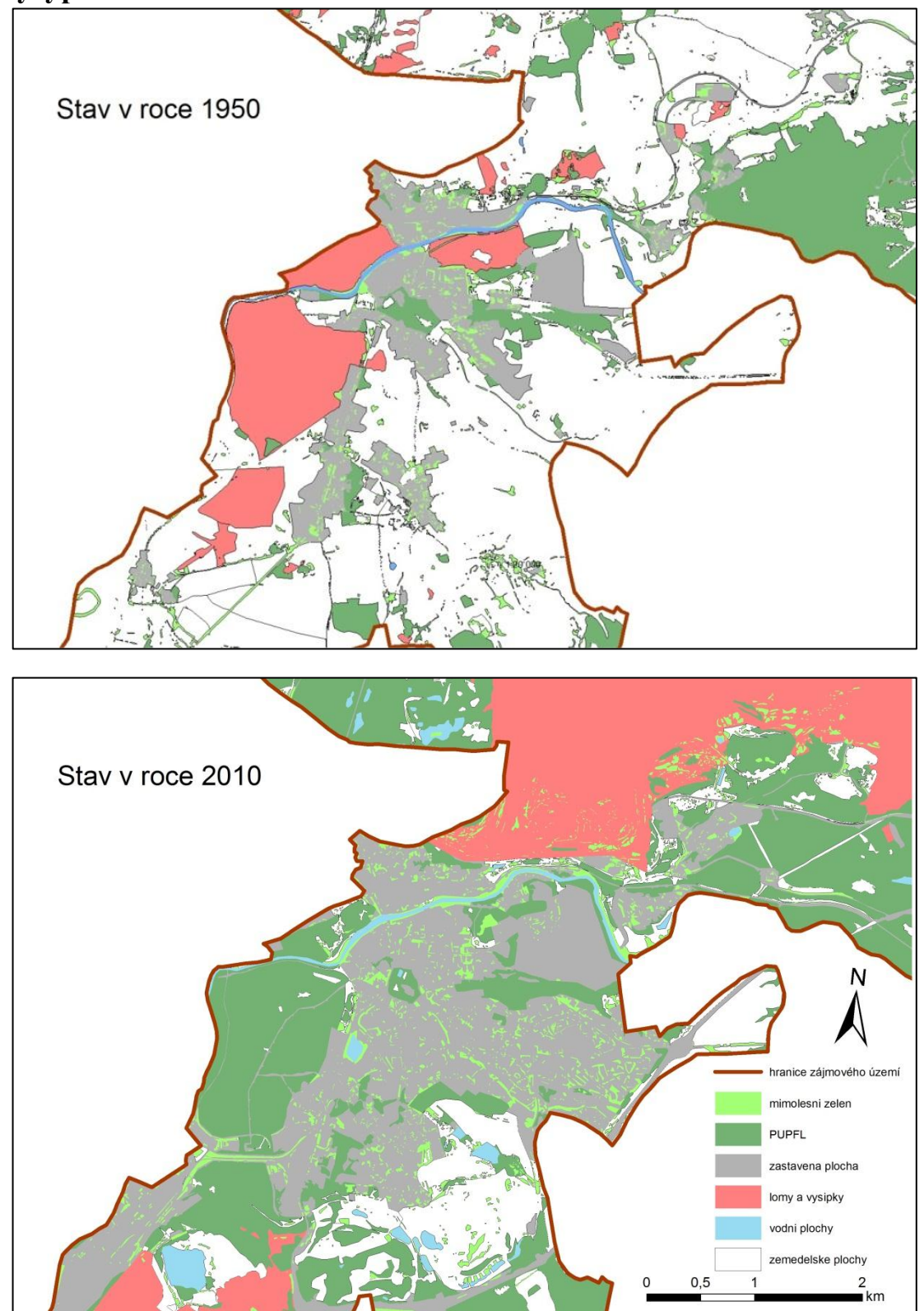

Vypracoval: Vlach Miroslav, zdroj: Geoportal CENIA, Praha 2012

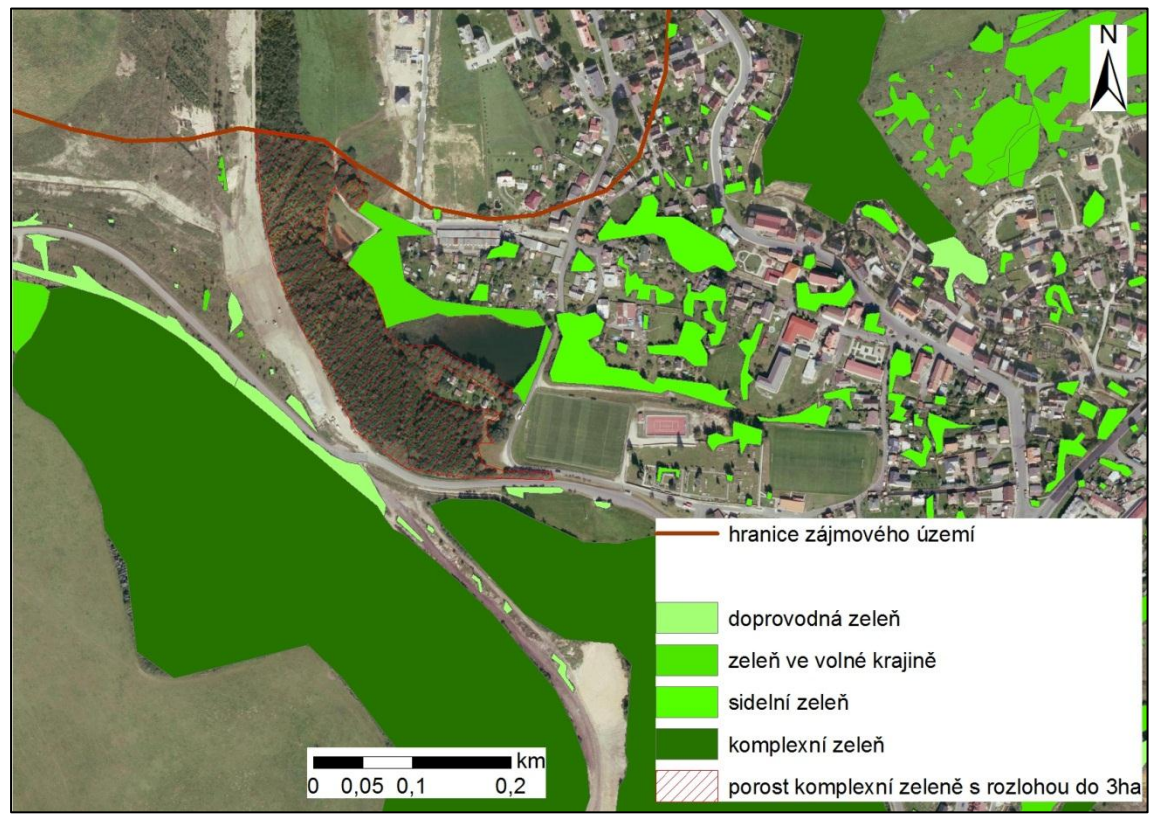

## Příloha 2.: **Příklad komplexní zeleně s rozlohou pod 3 ha**

Vypracoval: Vlach Miroslav

Zdroj: Geoportal CENIA

Praha 2012

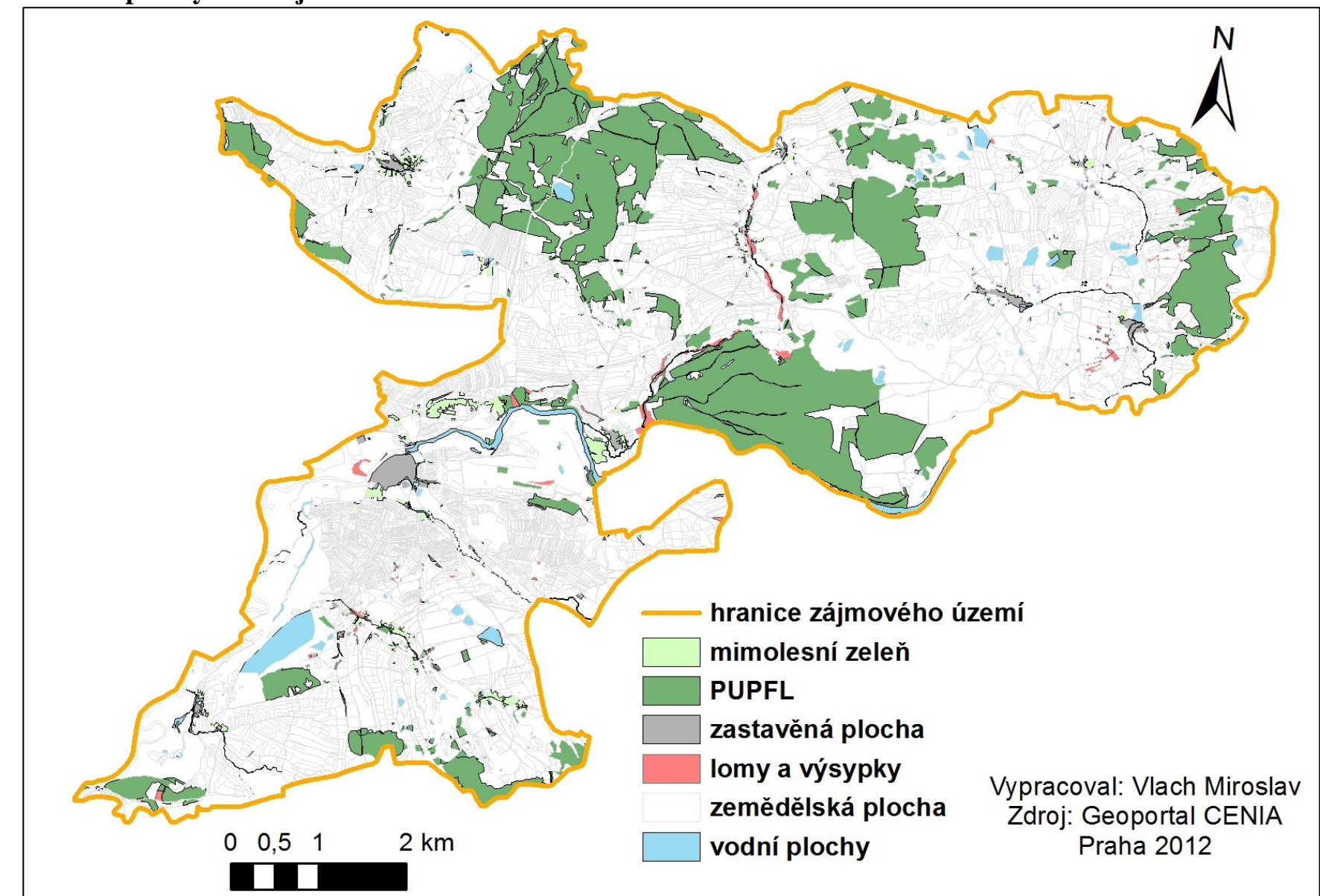

Příloha 3.: **Mapka využití zájmového území v roce 1841 - 1842**

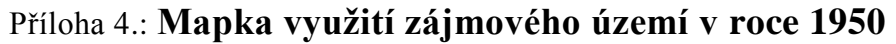

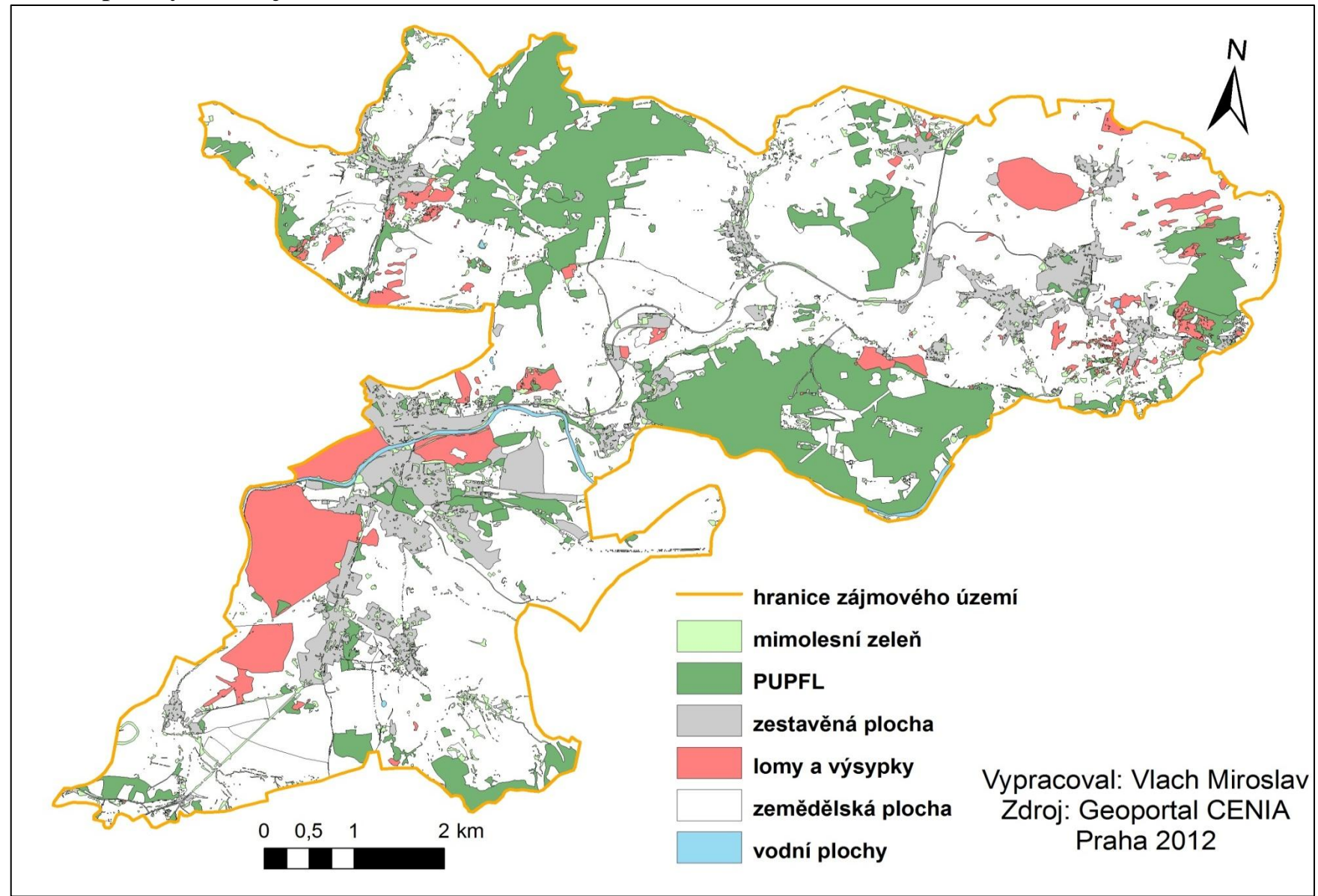

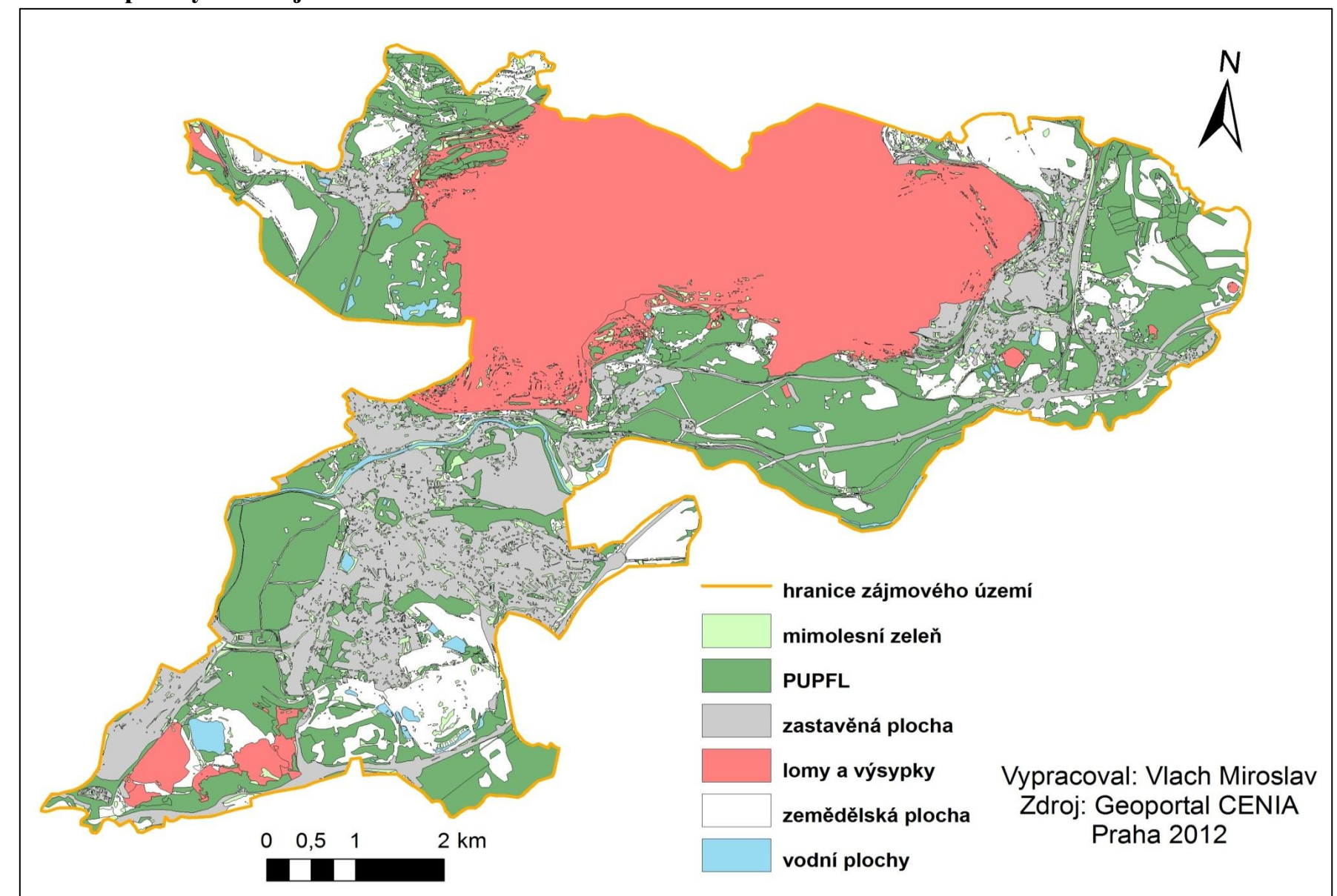

### Příloha 5.: **Mapka využití zájmového území v roce 2010**